# <span id="page-0-2"></span>**SCONTENTS**

# Stores LAT<sub>F</sub>X contents

# $v1.5 - 2019 - 10 - 24$ <sup>\*</sup>

### ©2019 by Pablo González †

ctan: http://www.ctan.org/pkg/scontents git: https://github.com/pablgonz/scontents

#### **Abstract**

The scontents package stores valid (*EHEX* code in *(sequences)* using the l3seq module of expl3. The 〈*stored content*〉, including *verbatim*[, can be used as many times as desired in](http://www.ctan.org/pkg/scontents) [th](https://github.com/pablgonz/scontents)e document, additionally can be written to 〈*external files*〉.

# **Contents**

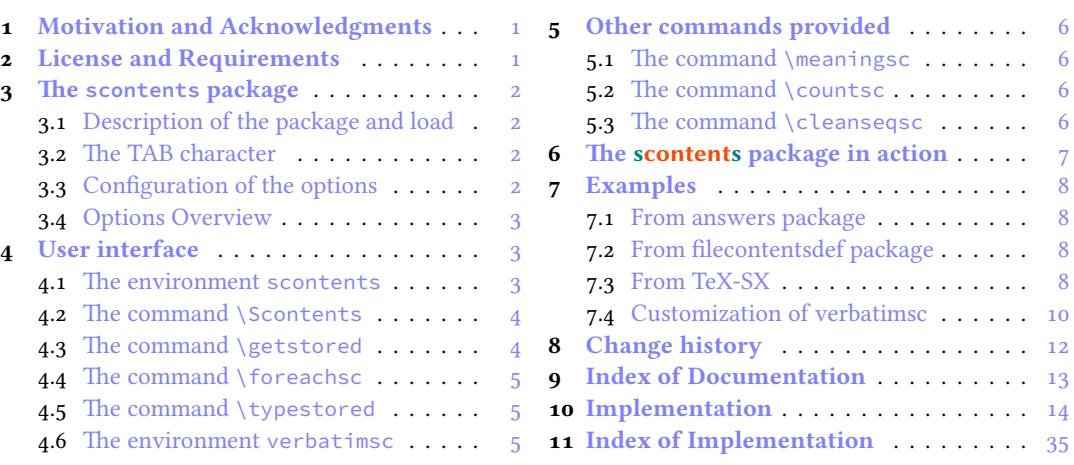

# **1 [Motivation and Ack](#page-4-0)nowled[g](#page-4-0)me[nts](#page-13-0)**

<span id="page-0-0"></span>In (A)TE[X there is no direct way to reco](#page-4-1)rd content [fo](#page-4-1)r late[r use, although you can do t](#page-34-0)his using \macr[os](#page-34-0), recording 〈*verbatim content*〉 is a problem, usually you can avoid this by creating external files or boxes. The general idea of this package is to try to imitate this implementation *buffers* that has ConTEXt which allows you to save content in memory, including *verbatim*, to be used later. The package filecontentsdef solves this problem and since expl3 has an excellent way to manage data, ideas were combined giving rise to this package.

This package would not be possible without the great work of JEAN FRANÇOIS BURNOL who was kind enough to take my requirements into account and add the filecontentsdefmacro environment. Also a special thanks to Phelype Oleinik who has collaborated and adapted a large part of the code and all LATEX3 team for their great work and to the different members of the TeX-SX community who have provided great answers and ideas. Here a note of the main ones:

- 1. Stack datastructure using LaTeX
- 2. LaTeX equivalent of ConTeXt buffers
- 3. Storing an array of strings in a command
- 4. Collecting contents of environment and store them for later retrieval
- 5. [Collect contents of an environme](https://tex.stackexchange.com/q/45946/7832)nt (that contains verbatim content)

# **2 [License and Requirements](https://tex.stackexchange.com/q/215563/7832)**

<span id="page-0-1"></span>Permi[ssion is granted to copy, distribute and/or modify this software under](https://tex.stackexchange.com/q/373647/7832)[t](https://tex.stackexchange.com/q/373647/7832)[h](https://tex.stackexchange.com/q/184503/7832)e terms of the LaTeX Project Public License (lppl), version 1.3 or later (http://www.latex-project.org/lppl.txt). The software has the status "maintained".

The scontents package loads expl3, xparse and l3keys2e. This package can be used with plain, context, xelatex, lualatex, pdflatex and the classical workflow [latex»dvips»ps2pdf](http://www.latex-project.org/lppl.txt).

<sup>∗</sup>This file describes a documentation for v1.5, last revised 2019-10-24. †E-mail: «pablgonz@educarchile.cl»

#### **3 The scontents package**

### <span id="page-1-6"></span>**3.1 Description of the package and load**

<span id="page-1-0"></span>The scontents package allows to 〈*store contents*〉 in 〈*sequences*〉 or 〈*external files*〉. In some ways it is similar to the filecontentsdef package, with the difference in which the 〈*content*〉 is stored. The idea behind this package is to get an approach to ConTEXt "*buffers*" by making use 〈*sequences*〉.

<span id="page-1-1"></span>The package is loaded in the usual way:

#### **For LATEX** users

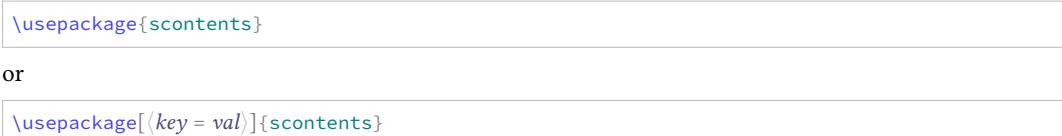

#### **For plain TEX users**

\input scontents.tex

#### **For ConTEXt users**

\usemodule{scontents}

#### **3.2 The TAB character**

Some users use horizontal TABs " $\frac{a}{b}$ " from keyboard to indented the source code of the document and depending on the text editor used, some will use real TABs ("hard tabs"), others with "soft tabs"( $\sqcup \sqcup$  or ␣␣␣␣) or both.

<span id="page-1-2"></span>At first glance it may seem the same, but the way in which TABs ("hard tabs") are processed according to the context in which they are found within a file, both in  $\langle \mathit{reading} \rangle^1$  and  $\langle \mathit{writing} \rangle^2$  are different and may have adverse consequences.

In a standard EIFX document, the character TAB " $\frac{r}{n}$ " are treated as explicit spaces (in most contexts) and is the behavior when 〈*stored contents*〉, but when 〈*writing files*[〉](#page-1-4) these are pre[se](#page-1-5)rved.

With a TEXLive distribution, the TAB character is "printable" for latex, pdflatex and lualatex, but if you use xelatex you must add the -8bit option on the command line, otherwise you will get TFX-TAB (^^I) in the 〈*output file*〉.

As a general recommendation "Do not use TAB character unless strictly necessary", for example within a *verbatim* environment that supports this character such as Verbatim of the package fancyvrb or lstlisting of the package listings or when you want to generate a MakeFile file.

#### **3.3 Configuration of the options**

<span id="page-1-3"></span>Most of the options can be passed directly to the package or using the command \setupsc. All boolean keys can be passed using the equal sign "=" or just the name of the key, all unknown keys will return an error. In this section are described some of the options, a summary of all options is shown in section 3.4.

\setupsc{〈*keyval list*〉} \setupsc

> The command \setupsc sets the 〈*keys*〉 in a global way, it can be used both in the preamble and in the body of the document as many times as desired.

<span id="page-1-7"></span> $verb-font = \{\langle font family \rangle\}$  (default: \ttfamily)

Sets the 〈*font family*〉 used to display the 〈*stored content*〉for the commands \typestored and \meaningsc. This key is only available as a package option or using  $\setminus$  setupsc.

```
store-all = {〈seq name〉} (default: not used)
```
It is a 〈*meta-key*〉 that sets the store-env key of the scontents environment and the store-cmd key of the \Scontents command. This key is only available as a package option or using \setupsc.

print-all **=** {〈*true* | *false*〉} (default: *false*)

It is a 〈*meta-key*〉 that sets the print-env key of the scontents environment and the print-cmd key of the \Scontents command. This key is only available as a package option or using \setupsc.

<sup>&</sup>lt;sup>1</sup>Check the answer given by Ulrich Diez in Keyboard TAB character in argument v (xparse).

<span id="page-1-5"></span><span id="page-1-4"></span><sup>&</sup>lt;sup>2</sup>Check the answer given by Enrico Gregorio in How to output a tabulation into a file.

force-eol **=** {〈*true* | *false*〉} (default: *false*)

<span id="page-2-3"></span>Sets if the end of line for the 〈*stored content*〉 is hidden or not. This key is necessary only if the last line is the closing of some environment defined by the fancyvrb package as \end{Verbatim} or another environment that does not support a comments "%" after closing \end{…}*%*. This key is available for the scontents environment and the \Scontents command.

 $width - tab = \{ \langle integer \rangle \}$  (default: *1*)

Sets the equivalence in 〈*spaces*〉 for the character TAB used when displaying stored content in *verbatim style*. The value must be a 〈*positive integer*〉. This key is available for the \typestored and the \meaningsc commands.

#### **3.4 Options Overview**

<span id="page-2-0"></span>Summary of available options.

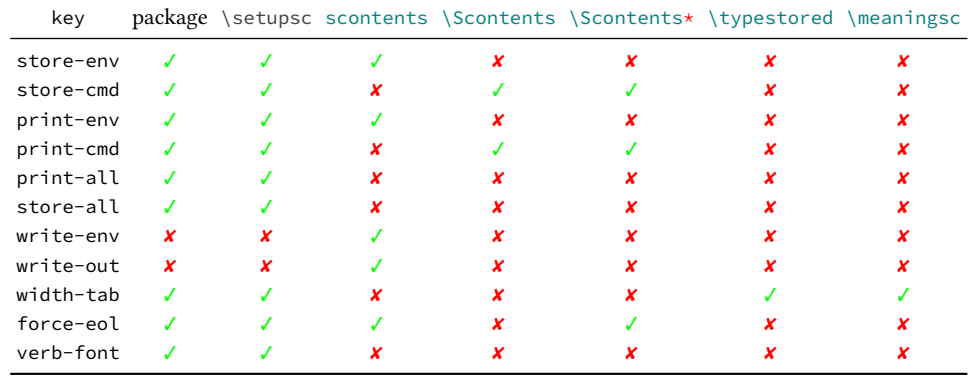

# **4 User interface**

<span id="page-2-1"></span>The user interface consists in scontents environment,  $\S$  contents and  $\S$  contents\* commands to 〈*stored content*〉 and \getstored command to get the 〈*stored content*〉 along with other utilities described in this documentation.

#### **4.1 The environment scontents**

```
scontents
```
<span id="page-2-2"></span>\begin{scontents}[〈*keyval list*〉] 〈*env contents*〉

\end{scontents}

The scontents environment allows you to 〈*store*〉 and 〈*write*〉 content, including *verbatim* material. After the package has been loaded, the environment can be used both in the preamble and in the body of the document.

For the correct operation \begin{scontents} and \end{scontents} must be in different lines, all〈*keys*〉 must be passed separated by commas and "without separation" of the start of the environment.

Comments "%" or "any character" after \begin{scontents} or [〈*keyval list*〉] on the same line are not supported, the package will return an "error" message if this happens. In a similar way comments "%" or "any character" after \end{scontents} on the same line the package will return a "warning" message.

The environment can be 〈*nested*〉 if it is properly balanced and does not appear "literally" in commented lines or in some *verbatim* environment or command. As an example:

```
\begin{scontents}[store-env=outer]
This text is in the outer environment (before nested).
\begin{scontents}[store-env=inner]
This text is found in the inner environment (inside of nested).
\end{scontents}
This text is in the outer environment (after nested).
\end{scontents}
```
Of course, content stored in the 〈*inner*〉 sequence is only available after content stored in the 〈*outer*〉 sequence one has been retrieved, either by using the key print-env or \getstored command.

It is advisable to store content within sequences with different names, so as not to get lost in the order in which content is stored.

In plain TEX there is not environments as in ETEX. Instead of using the environment scontents, one should use a *pseudo environment* delimited by \scontents and \endscontents. ConTEXt users should use \startscontents and \stopscontents.

**SCONTENTS** © 2019 by Pablo González  $\frac{3}{3}$ 

#### **Options for environment**

<span id="page-3-2"></span>The environment options can be configured globally using option in package or the \setupsc command and locally using  $[\langle key = val \rangle]$  in the environment. The key force-eol is available for this environment.

store-env **=** {〈*seq name*〉} (default: *contents*)

Sets the name of the 〈*sequence*〉 in which the contents will be stored. If the sequence does not exist, it will be created globally.

print-env **=** {〈*true* | *false*〉} (default: *false*)

Sets if the 〈*stored content*〉 is displayed or not at the time of running the environment. The content is extracted from the 〈*sequence*〉 in which it is stored.

```
write = env = \{\hat{file}.\textit{ext}\}\ (default: not used)
```
Sets the name of the 〈*external file*〉 in which the 〈*contents*〉 of the environment will be written. The 〈*file.ext*〉 will be created in the working directory, if 〈*file.ext*〉 exists it will be overwritten, relative or absolute paths are not supported. The characters TABs will be written in 〈*file.ext*〉 and the 〈*contents*〉 will be stored in the sequence established at that time. X¤ETEX users using the TAB character must add -8bit at the command line, otherwise you will get TEX-TAB (^^I) in 〈*file.ext*〉.

```
write-out = {〈file.ext〉} (default: not used)
```
Sets the name of the 〈*external file*〉 in which the 〈*contents*〉 of the environment will be written. The 〈*file.ext*〉 will be created in the working directory, if 〈*file.ext*〉 exists it will be overwritten, relative or absolute paths are not supported. The characters TABs will be written in 〈*file.ext*〉, the rest of the 〈*keys*〉 will not be available and the *(contents)* will NOT be stored in any sequence. XȚETEX users using the TAB character must add -8bit at the command line, otherwise you will get TEX-TAB (^^I) in 〈*file.ext*〉.

### **4.2 The command** \Scontents

```
\Scontents[〈key = val〉]{〈argument〉}
             \Scontents*[〈key = val〉]{〈argument〉}
             \Scontents*[〈key = val〉]〈del〉〈argument〉〈del〉
\Scontents
```
<span id="page-3-0"></span>The \Scontents command reads the {〈*argument*〉} in standard mode. It is not possible to pass environments such as *verbatim*, but it is possible to use the implementation of \Verb provided by the fvextra package for contents on one line and \lstinline from listings package, but it is preferable to use the starred version.

The \Scontents\* command reads the {〈*argument*〉} under *verbatim* category code regimen. If its first delimiter is a brace, it will be assumed that the {〈*argument*〉} is nested into braces. Otherwise it will be assumed that the ending of that 〈*argument*〉 is delimited by that first delimiter 〈*del*〉 like command \verb.

Blank lines are preserved, escaped braces "\{" and "\}" must also be balanced if the argument is used with braces and TABs characters typed from the keyboard are converted into spaces.

Both versions can be used anywhere in the document and cannot be used as an 〈*argument*〉 for other command.

### **Options for command**

The command options can be configured globally using option in package or the \setupsc command and locally using  $[\langle key = val \rangle]$ . The key force-eol is available for this command.

store-cmd **=** {〈*seq name*〉} (default: *contents*)

Sets the name of the 〈*sequence*〉 in which the contents will be stored. If the sequence does not exist, it will be created globally.

print-cmd **=** {〈*true* | *false*〉} (default: *false*)

Sets if the 〈*stored content*〉is displayed or not at the time of running the command. The content is extracted from the 〈*sequence*〉 in which it is stored.

### **4.3 The command** \getstored

<span id="page-3-4"></span>\getstored \getstored[〈*index*〉]{〈*seq name*〉}

<span id="page-3-1"></span>The command \getstored gets the content stored in  $\{\text{seq name}\}\$  according to the  $\langle \text{index} \rangle$  in which it was stored. The command is robust and can be used as an 〈*argument*〉 for another command. If the optional argument is not passed it defaults to the first element stored in the {〈*seq name*〉}.

#### <span id="page-4-2"></span>**4.4 The command** \foreachsc

\foreachsc \foreachsc[〈*key* = *val*〉]{〈*seq name*〉}

The command \foreachsc goes through and executes the command \getstored on the contents stored in {〈*seq name*〉}. If you pass without options run \getstored on all contents stored in {〈*seq name*〉}.

#### **Options for command**

<span id="page-4-4"></span>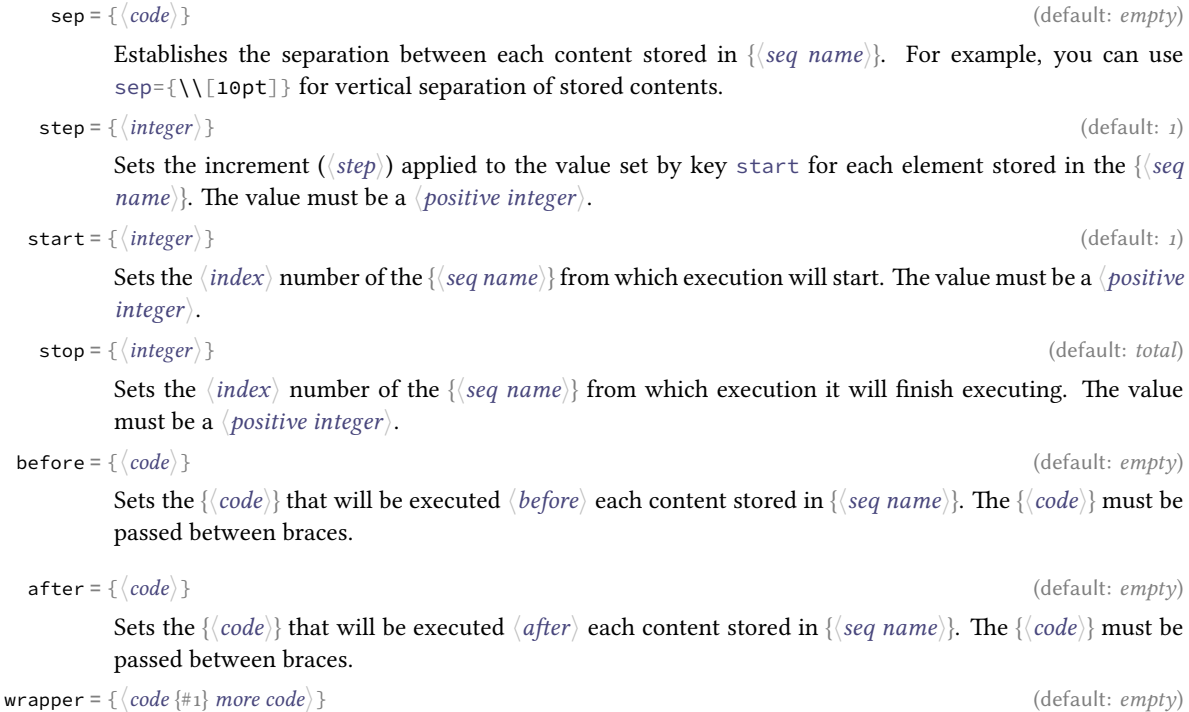

Wraps the content stored in  $\{\langle seq \ name \rangle\}$  referenced by  $\{\langle #_1 \rangle\}$ . The  $\{\langle code \rangle\}$  must be passed between braces. For example \foreachsc[wrapper={\makebox[1em][l]{#1}}]{contents}.

# **4.5 The command** \typestored

#### <span id="page-4-3"></span>\typestored[〈*index*, *width-tab* = *number*〉]{〈*seq name*〉} \typestored

<span id="page-4-0"></span>The command  $\Theta$  content internally places the content stored in the  $\{\text{seq name}\}\$  into the verbatimsc environment. The 〈*index*〉 corresponds to the position in which the content is stored in the {〈*seq name*〉}. If the optional argument is not passed it defaults to the first element stored in the {〈*seq name*〉}. The key width-tab is available for this command.

The verbatim package is not compatible with the implementation of the verbatimsc environment used by this command, if you are a user of that package consider customizing the verbatimsc environment.

### **4.6 The environment verbatimsc**

verbatimsc Internal environment used by \typestored to display *\verbatim style* \contents.

<span id="page-4-1"></span>One consideration to keep in mind is that this is a *representation* of the 〈*stored content*〉 in a *verbatim* environment and not a real *verbatim* environment.

The verbatimsc environment can be customized in the following ways:

Using the package fancyvrb:

```
\makeatletter
\let\verbatimsc\@undefined
\let\endverbatimsc\@undefined
\makeatother
\DefineVerbatimEnvironment{verbatimsc}{Verbatim}{numbers=left}
```
#### Using the package minted:

```
\makeatletter
\let\verbatimsc\@undefined
\let\endverbatimsc\@undefined
\makeatother
```
**SCONTENTS**  $\odot$  2019 by Pablo González  $5/38$ 

```
\usepackage{minted}
\newminted{tex}{linenos}
\newenvironment{verbatimsc}{\VerbatimEnvironment\begin{texcode}}{\end{texcode}}
```
Using the package listings:

```
\makeatletter
\let\verbatimsc\@undefined
\let\endverbatimsc\@undefined
\makeatother
\usepackage{listings}
\lstnewenvironment{verbatimsc}
 {
   \lstset{
           basicstyle=\small\ttfamily,
           columns=fullflexible,
           language=[LaTeX]TeX,
           numbers=left,
           numberstyle=\tiny\color{gray},
           keywordstyle=\color{red}
          }
 }{}
```
# **5 Other commands provided**

### <span id="page-5-0"></span>**5.1 The command** \meaningsc

#### <span id="page-5-7"></span>\meaningsc

\meaningsc[〈*index*, *width-tab* = *number*〉]{〈*seq name*〉}

<span id="page-5-1"></span>The command \meaningsc executes \meaning on the content stored in {〈*seq name*〉}. The 〈*index*〉 corresponds to the position in which the content is stored in the {〈*seq name*〉}.

If the optional argument is not passed it defaults to the first element stored in the {〈*seq name*〉}. The key width-tab is available for this command.

### **5.2 The command** \countsc

\countsc{〈*seq name*〉} \countsc

<span id="page-5-2"></span>The command \countsc count a number of contents stored in {*\seq name*}}.

### **5.3 The command** \cleanseqsc

<span id="page-5-6"></span><span id="page-5-5"></span>\cleanseqsc

\cleanseqsc{〈*seq name*〉}

<span id="page-5-3"></span>The command \cleanseqsc remove all contents stored in {〈*seq name*〉}.

#### **6 The scontents package in action**

<span id="page-6-1"></span><span id="page-6-0"></span>Remember the abstract on the first page?, this is it:

#### **Abstract**

The scontents package stores valid ( $\mathcal{B}$ )TEX code in *(sequences)* using the l3seq module of expl3. The 〈*stored content*〉, including *verbatim*, can be used as many times as desired in the document, additionally can be written to 〈*external files*〉.

And the description of the package?

The scontents package allows to 〈*store contents*〉 in 〈*sequences*〉 or 〈*external files*〉. In some ways it is similar to the filecontentsdef package, with the difference in which the 〈*content*〉 is stored. The idea behind this package is to get an approach to ConTEXt "*buffers*" by making use 〈*sequences*〉.

I've only written:

```
\begin{abstract}
```

```
The \mypkg*{scontents} package stores valid \hologo{(La)TeX} code in
\mymeta{sequences} using the \mypkg{l3seq} module of \mypkg{expl3}.
The \mymeta{stored content}, including \emph{verbatim}, can be used
as many times as desired in the document, additionally can be written
to \mymeta{external files}.
\end{abstract}
```
and

The \mypkg\*{scontents} package allows to \mymeta{store contents} in \mymeta{sequences} or \mymeta{external files}. In some ways it is similar to the \mypkg{filecontentsdef} package, with the difference in which the \mymeta{content} is stored. The idea behind this package is to get an approach to \hologo{ConTeXt} \enquote{\emph{buffers}} by making use \mymeta{sequences}.

Of course, I didn't copy and paste. The real code they were written with is:

- 1 \begin{scontents}[store-env=abstract,print-env=true]
- <sup>2</sup> \begin{abstract}
- <sup>3</sup> The \mypkg\*{scontents} package stores valid \hologo{(La)TeX} code in
- <sup>4</sup> \mymeta{sequences} using the \mypkg{l3seq} module of \mypkg{expl3}.
- <sup>5</sup> The \mymeta{stored content}, including \emph{verbatim}, can be used
- 6 as many times as desired in the document, additionally can be written
- <sup>7</sup> to \mymeta{external files}.
- <sup>8</sup> \end{abstract}
- <sup>9</sup> \end{scontents}

#### and

- 1 \begin{scontents}[store-env=description, print-env=true]
- <sup>2</sup> The \mypkg\*{scontents} package allows to \mymeta{store contents} in
- <sup>3</sup> \mymeta{sequences} or \mymeta{external files}. In some ways it is
- <sup>4</sup> similar to the \mypkg{filecontentsdef} package, with the difference
- $_5$  in which the \mymeta{content} is stored. The idea behind this package
- 6 is to get an approach to \hologo{ConTeXt} \enquote{\emph{buffers}}
- $7$  by making use \mymeta{sequences}.
- <sup>8</sup> \end{scontents}

I stored the content in memory and then ran \getstored and \typestored. This is one of the ways you can use scontents.

#### **7 Examples**

<span id="page-7-4"></span>These are some (adapted) examples that have served as inspiration for the creation of this package.

#### <span id="page-7-0"></span>**7.1 From answers package**

#### **Example 1**

<span id="page-7-1"></span>Adaptation of example 1 (ansexam1) of the package answers  $\Box$ 

```
1 \documentclass[12pt,a4paper]{article}
2 \usepackage[store-cmd=solutions]{scontents}
3 \newtheorem{ex}{Exercise}
4 \begin{document}
5 \section{Problems}
6 \begin{ex}
7 First exercise
8 \Scontents{
     First solution.
10 }
11 \end{ex}
12
13 \begin{ex}
14 Second exercise
15 \Scontents{
16 Second solution.
17 }
18 \end{ex}
19
20 \section{Solutions}
21 \foreachsc[sep={\\[10pt]}]{solutions}
22 \end{document}
```
# **7.2 From filecontentsdef package**

#### **Example 2**

<span id="page-7-2"></span>Adaptation of example from package filecontentsdef  $\Box$ 

```
1 \documentclass{article}
 2 \usepackage[store-env=defexercise,store-cmd=defexercise]{scontents}
3 \pagestyle{empty}
4 \begin{document}
5 % not starred
6 \Scontents{
7 Prove that \langle x^{\wedge n+y^{\wedge}n=z^{\wedge}n}\rangle is not solvable in positive integers if $n$ is at
8 most $-3$.\par
9 }
10 % starred
11 \Scontents*|Refute the existence of black holes in less than $140$ characters.|
12 % write environment to \jobname.txt
13 \begin{scontents}[write-env=\jobname.txt]
14 \def\NSA{NSA}%
15 Prove that factorization is easily done via probabilistic algorithms and
16 advance evidence from knowledge of the names of its employees in the
17 seventies that the \NSA\ has known that for 40 years.\par
18 \end{scontents}
19 % see all stored
20 \begin{itemize}
21 \foreachsc[before={\item }]{defexercise}
22 \end{itemize}
23 % \getstored are robust :)
24 \section{\getstored[2]{defexercise}}
25 \end{document}
```
# **7.3 From TeX-SX**

#### **Example 3**

<span id="page-7-3"></span>Adapted from LaTeX equivalent of ConTeXt buffers  $\Box$ 

```
\documentclass{article}
2 \usepackage[store-cmd=tikz]{scontents}
3 \usepackage{tikz}
4 \pagestyle{empty}
5 \setminusScontents*{\matrix{ \node (a) {$a$} ; & \node (b) {$b$} ; \\ } ;}
6 \Scontents*{\matrix[ampersand replacement=\&]
7 \{ \n\times (a) \{ \}, \} \} ; \& \n\times (b) \{ \}, \} \} ; \{\n\times (a) \{ \}, \{ \}, \{ \} \}8 \Scontents*{\matrix{\node (a) {$a$} ; & \node (b) {$b$} ; \\ } ; }
9 \begin{document}
10 \section{tikzpicture}
11 \begin{tikzpicture}
12 \getstored[1]{tikz}
13 \end{tikzpicture}
14
15 \begin{tikzpicture}
16 \getstored[2]{tikz}
17 \end{tikzpicture}
19 \begin{tikzpicture}
20 \getstored[3]{tikz}
21 \end{tikzpicture}
22
23 \section{source}
24 \typestored[1]{tikz}
25 \typestored[2]{tikz}
26 \typestored[3]{tikz}
27 \end{document}
```
#### **Example 4**

Adapted from Collecting contents of environment and store them for later retrieval  $\Box$ .

```
1 \documentclass{article}
2 \usepackage{scontents}
3 \pagestyle{empty}
4 \begin{document}
5 \begin{scontents}[store-env=a]
6 Something for a
7 \end{scontents}
9 \begin{scontents}[store-env=a]
10 Something for b
11 \end{scontents}
12
13 \begin{scontents}[store-env=a]
14 Something with no label
15 \end{scontents}
17 \textbf{Let's print them}
18
19 This is a: \getstored[1]{a}\par
20 This is b: \getstored[2]{a}
22 \textbf{Print all of them}\par
_{23} \foreachsc[sep={\\[10pt]}]{a}
24 \end{document}
```
#### **Example 5**

Adapted from Collect contents of an environment (that contains verbatim content)  $\Box$ .

```
1 \documentclass{article}
```
- <sup>2</sup> \usepackage{scontents}
- <sup>3</sup> \pagestyle{empty}

```
4 \setlength{\parindent}{0pt}
```

```
5 \begin{document}
```
- <sup>6</sup> \section{Problem stated the first time}
- <sup>7</sup> \begin{scontents}[print-env=true,store-env=problem]
- <sup>8</sup> This is normal text.
- <sup>9</sup> \verb|This is from the verb command.|
- 10 \verb\*|This is from the verb\* command.|

scontents © 2019 by Pablo González 9/38

- $\scriptstyle\rm II$  This is normal text.
- <span id="page-9-1"></span>12 \begin{verbatim}
- 13 This is from the verbatim environment:
- &*%{}~*
- \end{verbatim}
- 16 \end{scontents}
- 17 \section{Problem restated}
- 18 \getstored[1]{problem}
- \section{Problem restated once more}
- \getstored[1]{problem}
- 21 \end{document}

### **7.4 Customization of verbatimsc**

#### **Example 6**

<span id="page-9-0"></span>Customization of verbatimsc using the fancyvrb and tcolorbox package  $\Box$ .

```
1 \documentclass{article}
2 \usepackage{scontents}
3 \makeatletter
4 \let\verbatimsc\@undefined
 5 \let\endverbatimsc\@undefined
6 \makeatother
 7 \usepackage{fvextra}
8 \usepackage{xcolor}
9 \definecolor{mygray}{gray}{0.9}
10 \usepackage{tcolorbox}
11 \newenvironment{verbatimsc}%
12 {\VerbatimEnvironment
13 \begin{tcolorbox}[colback=mygray, boxsep=0pt, arc=0pt, boxrule=0pt]
14 \begin{Verbatim}[fontsize=\scriptsize, breaklines, breakafter=*, breaksymbolsep=0.5em,
15 breakaftersymbolpre={\,\tiny\ensuremath{\rfloor}}]}%
16 {\end{Verbatim}%
17 \end{tcolorbox}}
18 \setlength{\parindent}{0pt}
19 \pagestyle{empty}
20 \begin{document}
21 \section{Test \texttt{\textbackslash begin\{scontents\}} whit \texttt{fancyvrb}}
22 Test \verb+{scontents}+ \par
23
24 \begin{scontents}
25 Using \verb+scontents+ env no \verb+[key=val]+, save in seq \verb+contents+
26 with index 1.
28 Prove new \Verb*{ fancyvrb whit braces } and environment \verb+Verbatim*+
29 \begin{verbatim}
30 verbatim environment
31 \end{verbatim}
32 \end{scontents}
33
34 \section{Test \texttt{\textbackslash Scontents} whit \texttt{fancyvrb}}
35 \Scontents{ We have coded this in \LaTeX: $E=mc^2$.}
36
37 \section{Test \texttt{\textbackslash getstored}}
38 \getstored[1]{contents}\par
39 \getstored[2]{contents}
41 \section{Test \texttt{\textbackslash meaningsc}}
42 \meaningsc[1]{contents}\par
43 \meaningsc[2]{contents}
44
45 \section{Test \texttt{\textbackslash typestored}}
46 \typestored[1]{contents}
47 \typestored[2]{contents}
48 \end{document}
```
#### **Example 7**

Customization of verbatimsc using the listings package  $\Box$ .

```
\documentclass{article}
2 \usepackage{scontents}
3 \makeatletter
 4 \let\verbatimsc\@undefined
5 \let\endverbatimsc\@undefined
6 \makeatother
7 \usepackage{xcolor}
8 \usepackage{listings}
9 \lstnewenvironment{verbatimsc}
10 \frac{1}{10}11 \lstset{
12 basicstyle=\small\ttfamily,
13 breaklines=true,
14 columns=fullflexible,
15 language=\lceilLaTeX\rceilTeX,
16 numbers=left,
17 numbersep=1em,
18 numberstyle=\tiny\color{gray},
19 keywordstyle=\color{red}
20 }
21 }{}
22 \setlength{\parindent}{0pt}
23 \pagestyle{empty}
24 \begin{document}
25 \section{Test \texttt{\textbackslash begin\{scontents\}} whit \texttt{listings}}
26 Test \verb+{scontents}+ \par
28 \begin{scontents}
29 Using \verb+scontents+ env no \verb+[key=val]+, save in seq \verb+contents+ with index 1.\par
31 Prove \lstinline[basicstyle=\ttfamily]| lstinline | and environment \verb+Verbatim*+
32 \begin{verbatim}
33 verbatim environment
34 \end{verbatim}
35 \end{scontents}
36
37 \section{Test \texttt{\textbackslash Scontents*} whit \texttt{listings}}
38
39 \Scontents*+ We have coded this in \lstinline[basicstyle=\ttfamily]|\LaTeX: $E=mc^2$|
40 and more.+
41
42 \section{Test \texttt{\textbackslash getstored}}
43 \getstored[2]{contents}\par
44 \getstored[1]{contents}
45
46 \section{Test \texttt{\textbackslash typestored}}
47 \typestored[1]{contents}
48 \typestored[2]{contents}
49 \end{document}
  Example 8
  Customization of verbatimsc using the minted package \begin{tabular}{|c|c|} \hline \end{tabular}1 % need −−shell−escape
2 \documentclass{article}
3 \usepackage{scontents}
4 \makeatletter
5 \let\verbatimsc\@undefined
6 \let\endverbatimsc\@undefined
7 \makeatother
8 \usepackage{minted}
9 \newminted{tex}{linenos}
10 \newenvironment{verbatimsc}{\VerbatimEnvironment\begin{texcode}}{\end{texcode}}
```

```
11 \pagestyle{empty}
```

```
12 \begin{document}
```

```
13 \section{Test \texttt{\textbackslash begin\{scontents\}} whit \texttt{minted}}
```

```
14 Test \verb+{scontents}+ \par
```

```
16 \begin{scontents}[write-env=usingtab.tex,force-eol=true]
```

```
17 Using \verb+scontents+ env no \verb+[key=val]+, save in seq \verb+contents+
18 with index 1.\par
20 Prove new \Verb*{ new fvextra whit braces } and environment \verb+Verbatim*+
21 % Real TABs here :)
22 \begin{Verbatim}[obeytabs, showtabs, tab=\rightarrowfill, tabcolor=red,showspaces,
      spacecolor=blue]
23 No tab
24 One real tab
25 Two real Tab plus one tab
26 \end{Verbatim}
27 \end{scontents}
28
29 \section{Test \texttt{\textbackslash Scontents} whit \texttt{minted}}
30
31 \Scontents{ We have coded \par this in \LaTeX: $E=mc^2$.}
33 \section{Test \texttt{\textbackslash getstored}}
34 \getstored[1]{contents}\par
35 \getstored[2]{contents}
36
37 \section{Test \texttt{\textbackslash typestored}}
38 \typestored[1]{contents}
39 \typestored[2]{contents}
40 \end{document}
```
# **8 Change history**

In this section you will find some (not all) of the changes in scontents development, from the first public implementation using the filecontentsdef package to the current version with only expl3.

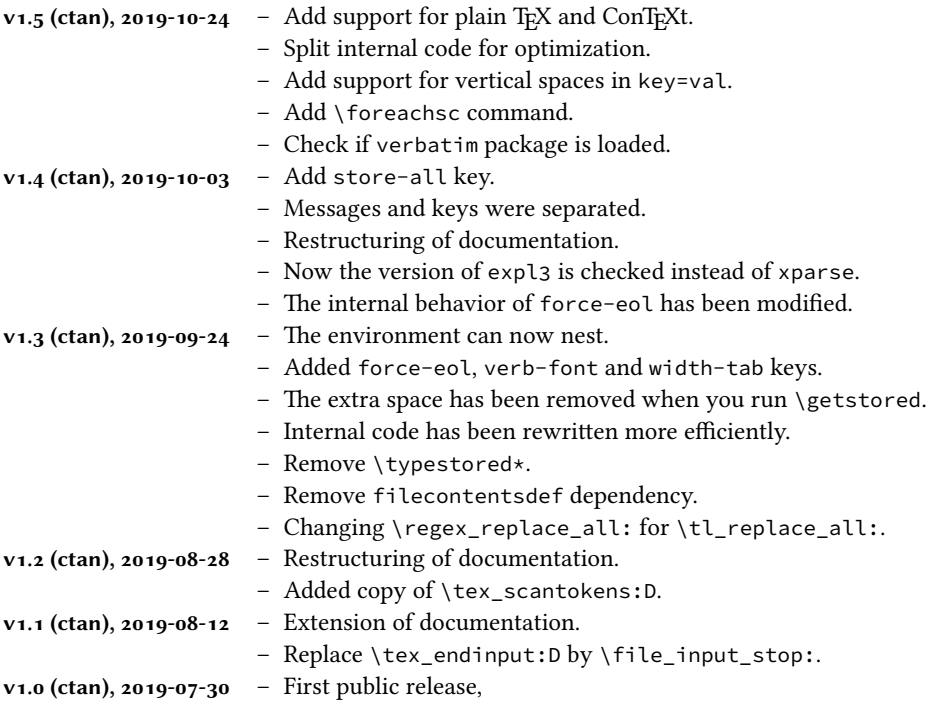

#### **9 Index of Documentation**

<span id="page-12-0"></span>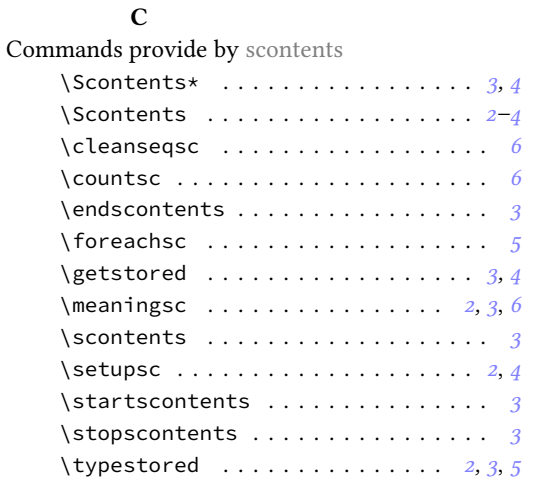

# store-all . . . . . . . . . . . . . . . . . . . . *2* store-cmd . . . . . . . . . . . . . . . . . . . . *4* store-env . . . . . . . . . . . . . . . . . . . . *4* verb-font . . . . . . . . . . . . . . . . . . . . *2* width-tab . . . . . . . . . . . . . . . . . . . . *[3](#page-1-6)* wrapper . . . . . . . . . . . . . . . . . . . . . . *[5](#page-3-2)* write-env . . . . . . . . . . . . . . . . . . . . *[4](#page-3-2)* write-out . . . . . . . . . . . . . . . . . . . . *[4](#page-1-6)* **L**

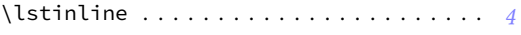

# **M**

**P**

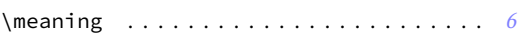

#### **E**

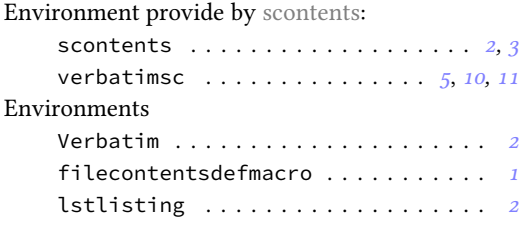

# **K**

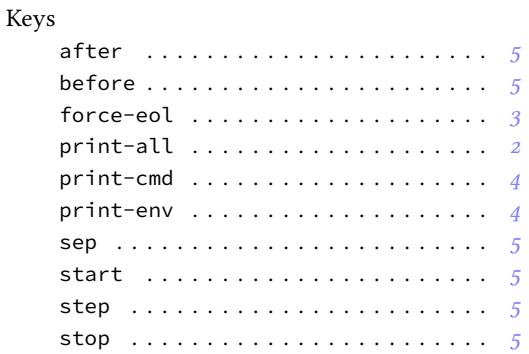

# Packages answers . . . . . . . . . . . . . . . . . . . . . . *[8](#page-5-4)* expl3 . . . . . . . . . . . . . . . . . . . . *1*, *7*, *12* fancyvrb . . . . . . . . . . . . . . . . *2, 3*, *5*, *10* filecontentsdef . . . . . . . . *1, 2*, *7, 8*, *12* fvextra . . . . . . . . . . . . . . . . . . . . . . *[4](#page-7-4)* l3keys2e . . . . . . . . . . . . . . . . . . [.](#page-0-2). [.](#page-6-1) *[1](#page-11-0)* l3seq . . . . . . . . . . . . . . . . . .. [.](#page-1-6) [.](#page-2-3). *1*, *[7](#page-9-1)* listings . . . . . . . . . . . . . . . [.](#page-0-2) *[2](#page-1-6)*, *[4](#page-6-1)*, *[6](#page-7-4)*, *[10](#page-11-0)* minted . . . . . . . . . . . . . . . . . . . . . *5*, *1[1](#page-3-2)* scontents . . . . . . . . . . . . . . . *1, 2*, *7*, *1[2](#page-0-2)* tcolorbox . . . . . . . . . . . . . . . . . . .. *1[0](#page-6-1)* verbatim . . . . . . . . . . . . . . . .. [.](#page-1-6) [.](#page-3-2). [.](#page-5-4) *[5](#page-9-1)* xparse . . . . . . . . . . . . . . . . . . . . .. [.](#page-4-2) *[1](#page-10-0)* **S** \setupsc . . . . . . . . . . . . . . . . . . . . . . . . *[3](#page-4-2)* **V** \Verb . . . . . . . . . . . . . . . . . . . . . . . . . . . *4*

\verb . . . . . . . . . . . . . . . . . . . . . . . . . . . *[4](#page-2-3)*

#### **Implementation**

#### **10.1 Declaration of the package**

<span id="page-13-0"></span>First we set up the module name for l3doc:

⟨@@=scontents⟩

Now we define some common macros to hold the package date and version:

```
2 ⟨loader⟩\def\ScontentsFileDate{2019-10-24}%
3 ⟨core⟩\def\ScontentsCoreFileDate{2019-10-24}%
4 ⟨*loader⟩
5 \def\ScontentsFileVersion{1.5}%
6 \def\ScontentsFileDescription{Stores LaTeX contents in memory or files}%
```
<span id="page-13-7"></span><span id="page-13-6"></span>The ET<sub>F</sub>X loader is fairly simple: just load the dependencies, load the core code, and then set interfaces up.

<span id="page-13-9"></span><span id="page-13-8"></span>We also check if the verbatim package is loaded and show a compatibility warning.

```
7 ⟨*latex⟩
8 \RequirePackage{expl3,xparse,l3keys2e}[2019/05/28]
9 \ProvidesExplPackage
10 {scontents} {\ScontentsFileDate} {\ScontentsFileVersion} {\ScontentsFileDescription}
11 \@ifpackageloaded { verbatim }
12 {
13 \iow_term:n
14 {
15 The~implementation~of~the~'verbatimsc'~environment~\\
16 used~by~\tl_to_str:n{\typestored}~is~not~compatible~with~package\\
17 'verbatim'.~Review~the~documentation~and~redefine~\\
18 the~'verbatimsc'~environment.
19 }
20 } { }
_{21} \langle / latex\rangle
```
<span id="page-13-27"></span><span id="page-13-24"></span><span id="page-13-15"></span><span id="page-13-1"></span>The Plain and ConTEXt loaders are similar (probably because I don't know how to make a proper ConTEXt module :-). We define a LTEX-style ver@scontents.sty macro with version info (just in case):

```
\sim \langle*llatex\rangle23 ⟨context⟩\writestatus{loading}{User Module scontents v\ScontentsFileVersion}
24 ⟨context⟩\unprotect
25 \input expl3-generic.tex
26 \ExplSyntaxOn
27 \tl_gset:cx { ver @ scontents . sty } { \ScontentsFileDate\space
28 v\ScontentsFileVersion\space \ScontentsFileDescription }
29 \iow_log:x { Package: ~ scontents ~ \use:c { ver @ scontents . sty } }
30 \ \langle/!latex\rangle
```
<span id="page-13-28"></span><span id="page-13-23"></span><span id="page-13-22"></span><span id="page-13-13"></span><span id="page-13-11"></span>In Plain, check that the package isn't being loaded twice (ETEX and ConTEXt already defend against that):

```
31 \langle *plain \rangle32 \msg_gset:nnn { scontents } { already-loaded }
33 { The~`scontents'~package~is~already~loaded.~Aborting~input~\msg_line_context:. }
34 \cs_if_exist:NT \__scontents_rescan_tokens:n
35 {
36 \msg_warning:nn { scontents } { already-loaded }
37 \ExplSyntaxOff
38 \file_input_stop:
39 }
_{40} \langle /plain\rangle
```
\g\_\_scontents\_end\_verbatimsc\_tl A token list to match when ending verbatimsc and scontents environments. \c\_\_scontents\_end\_env\_tl

```
41 \tl_new:N \g__scontents_end_verbatimsc_tl
42 \tl_gset_rescan:Nnn
43 \g__scontents_end_verbatimsc_tl
44 \frac{1}{4}45 \char_set_catcode_other:N \\
46 ⟨*latex⟩
      47 \char_set_catcode_other:N \{
      48 \char_set_catcode_other:N \}
49 \langle/latex\rangle
```

```
50 }
51 ⟨latex⟩ { \end{verbatimsc} }
52 ⟨plain⟩ { \endverbatimsc }
53 ⟨context⟩ { \stopverbatimsc }
54 \tl_const:Nx \c__scontents_end_env_tl
55 {
56 \c_backslash_str
57 ⟨latex j plain⟩ end
58 ⟨context⟩ stop
59 ⟨latex⟩ \c_left_brace_str
60 scontents
61 ⟨latex⟩ \c_right_brace_str
62 }
```
<span id="page-14-30"></span><span id="page-14-29"></span><span id="page-14-28"></span>(*End definition for \g\_\_scontents\_end\_verbatimsc\_tl and \c\_\_scontents\_end\_env\_tl.*)

<span id="page-14-27"></span>Now we load the core scontents code:

```
63 \file_input:n { scontents-code.tex }
```
Sometimes we need to detect the format from within a macro:

```
64 \cs_new:Npn \__scontents_format_case:nnn #1 #2 #3
65 ⟨latex⟩ {#1} % LaTeX
66 ⟨plain⟩ {#2} % Plain/Generic
67 ⟨context⟩ {#3} % ConTeXt
```
<span id="page-14-2"></span>Checking that the package was loaded with the proper loader code. This code was copied from expl3-code.tex.

```
68 ⟨/loader⟩
69 ⟨*core⟩
70 \begingroup
71 \def\next{\endgroup}%
72 \expandafter\ifx\csname PackageError\endcsname\relax
73 \begingroup
74 \def\next{\endgroup\endgroup}%
75 \def\PackageError#1#2#3%
76 \frac{5}{8}77 \endgroup
78 \errhelp{#3}%
79 \errmessage{#1 Error: #2!}%
80 }%
81 \fi
82 \expandafter\ifx\csname ScontentsFileDate\endcsname\relax
83 \def\next
84 \{%85 \PackageError{scontents}{No scontents loader detected}
86 {%
87 You have attempted to use the scontents code directly rather than using
88 the correct loader. Loading of scontents will abort.
89 126
        \endgroup
91 \endinput
92 }
93 \else
94 \ifx\ScontentsFileDate\ScontentsCoreFileDate
95 \else
96 \def\next
97 {%
98 \PackageError{scontents}{Mismatched~scontents~files~detected}
\{98\}100 You~have~attempted~to~load~scontents~with~mismatched~files:~
101 probably~you~have~one~or~more~files~'locally~installed'~which~
102 are~in~conflict.~Loading~of~scontents~will~abort.
103 }%
104 \endgroup
105 \endinput
106 }%
107 \quad \text{If}108 \fi
109 \next
```
#### **10.2 Definition of common keys**

We create some common 〈*keys*〉 that will be used by the options passed to the package as well as by the environments and commands defined.

```
110 \keys_define:nn { scontents }
111 \t{f}112 store-env .tl_set:N = \lceil l_-\text{scontents\_name\_seq\_env\_tl},113 store-env.initial:n = contents,
114 store-env .value_required:n = true,
115 store-cmd .tl_set:N = \l__scontents_name_seq_cmd_tl,
116 store-cmd .initial:n = contents,
117 store-cmd .value_required:n = true,
118 verb-font .tl_set:N = \l__scontents_verb_font_tl,
119 verb-font .value_required:n = true,
120 print-env .bool_set:N = \l__scontents_print_env_bool,
121 print-env.initial:n = false,
122 print-env .default:n = true,
123 print-cmd .bool_set:N = \l__scontents_print_cmd_bool,
     print-cmd .initial:n = false,
125 print-cmd .default:n = true,
126 force-eol .bool_set:N = \l__scontents_forced_eol_bool,
127 force-eol .initial:n = false,
128 force-eol .default:n = true,
129 width-tab .int_set:N = \lceil l_{\tt -s} \rceil scontents_tab_width_int,
     width-tab .initial:n = 1,
131 width-tab .value_required:n = true,
132 print-all .meta:n = { print-env = #1 , print-cmd = #1 },
133 print-all .default:n = true,
134 store-all .meta:n = { store-env = #1 , store-cmd = #1 },
135 store-all .value_required:n = true
136 }
137 ⟨/core⟩
138 \{loader\}keys_define:nn { scontents }
_{139} \langle latex\rangle { verb-font .initial:n = \ttfamily }
_{140} \langle plain j context\rangle { verb-font .initial:n = \tt }
```
<span id="page-15-6"></span><span id="page-15-4"></span>In EI<sub>F</sub>X mode we load l<sub>3</sub>keys2e process the  $\langle keys \rangle$  as options passed on to the package, the package l3keys2e will verify the 〈*keys*〉 and will return an error when they are *unknown*.

<span id="page-15-17"></span><span id="page-15-16"></span>141  $\langle$  atex \\ProcessKeysOptions { scontents }  $_{142}$   $\langle$ \*core $\rangle$ 

#### **10.3 Internal variables**

Now we declare the internal variables we will use.

```
\l__scontents_macro_tmp_tl
\l__scontents_fname_out_tl
     \l__scontents_temp_tl
     \l__scontents_file_tl
     \g__scontents_temp_tl
  \l__scontents_foreach_name_seq_tl
    \l__scontents_foreach_before_tl
    \l__scontents_foreach_after_tl
```
\l\_\_scontents\_macro\_tmp\_tl is a temporary token list to hold the contents of the macro/environment, \l\_\_scontents\_fname\_out\_tl is used as the name of the output file, when there's one, \l\_\_ scontents\_file\_tl holds the contents of an environment as it's being read, and \l\_\_scontents\_ temp\_tl and \g\_\_scontents\_temp\_tl are generic temporary token lists.

<span id="page-15-1"></span>\l\_\_scontents\_foreach\_name\_seq\_tl is the name assigned to the sequence on which the loop will be made, \l\_\_scontents\_foreach\_before\_tl and \l\_\_scontents\_foreach\_after\_tl are token lists in which the assigned material will be placed before and after the execution of the \foreachsc loop.

```
143 \tl_new:N \l__scontents_macro_tmp_tl
144 \tl_new:N \l__scontents_fname_out_tl
145 \tl_new:N \l__scontents_temp_tl
146 \tl_new:N \l__scontents_file_tl
147 \tl_new:N \g__scontents_temp_tl
148 \tl_new:N \l__scontents_foreach_name_seq_tl
149 \tl_new:N \l__scontents_foreach_before_tl
150 \tl_new:N \l__scontents_foreach_after_tl
```
<span id="page-15-15"></span><span id="page-15-14"></span><span id="page-15-13"></span><span id="page-15-12"></span><span id="page-15-11"></span><span id="page-15-10"></span><span id="page-15-9"></span><span id="page-15-0"></span>(*End definition for \l\_\_scontents\_macro\_tmp\_tl and others.*)

```
\l_scontents_foreach_stop_int will stop.
```
\l\_\_scontents\_seq\_item\_int \l\_\_scontents\_seq\_item\_int stores the index in the sequence of the item requested to \typestored \l\_\_scontents\_env\_nesting\_int or \meaningsc. \l\_\_scontents\_env\_nesting\_int stores the current nesting level of the scontents \l\_\_scontents\_tmpa\_int environment. \l\_\_scontents\_foreach\_stop\_int will save the value at which the \foreachsc loop

<span id="page-16-25"></span><span id="page-16-24"></span><span id="page-16-23"></span><span id="page-16-22"></span><span id="page-16-21"></span><span id="page-16-20"></span><span id="page-16-19"></span><span id="page-16-18"></span><span id="page-16-17"></span><span id="page-16-16"></span><span id="page-16-15"></span><span id="page-16-14"></span><span id="page-16-13"></span><span id="page-16-12"></span><span id="page-16-11"></span><span id="page-16-10"></span><span id="page-16-9"></span><span id="page-16-8"></span><span id="page-16-7"></span><span id="page-16-6"></span><span id="page-16-5"></span><span id="page-16-4"></span><span id="page-16-3"></span><span id="page-16-2"></span><span id="page-16-1"></span><span id="page-16-0"></span>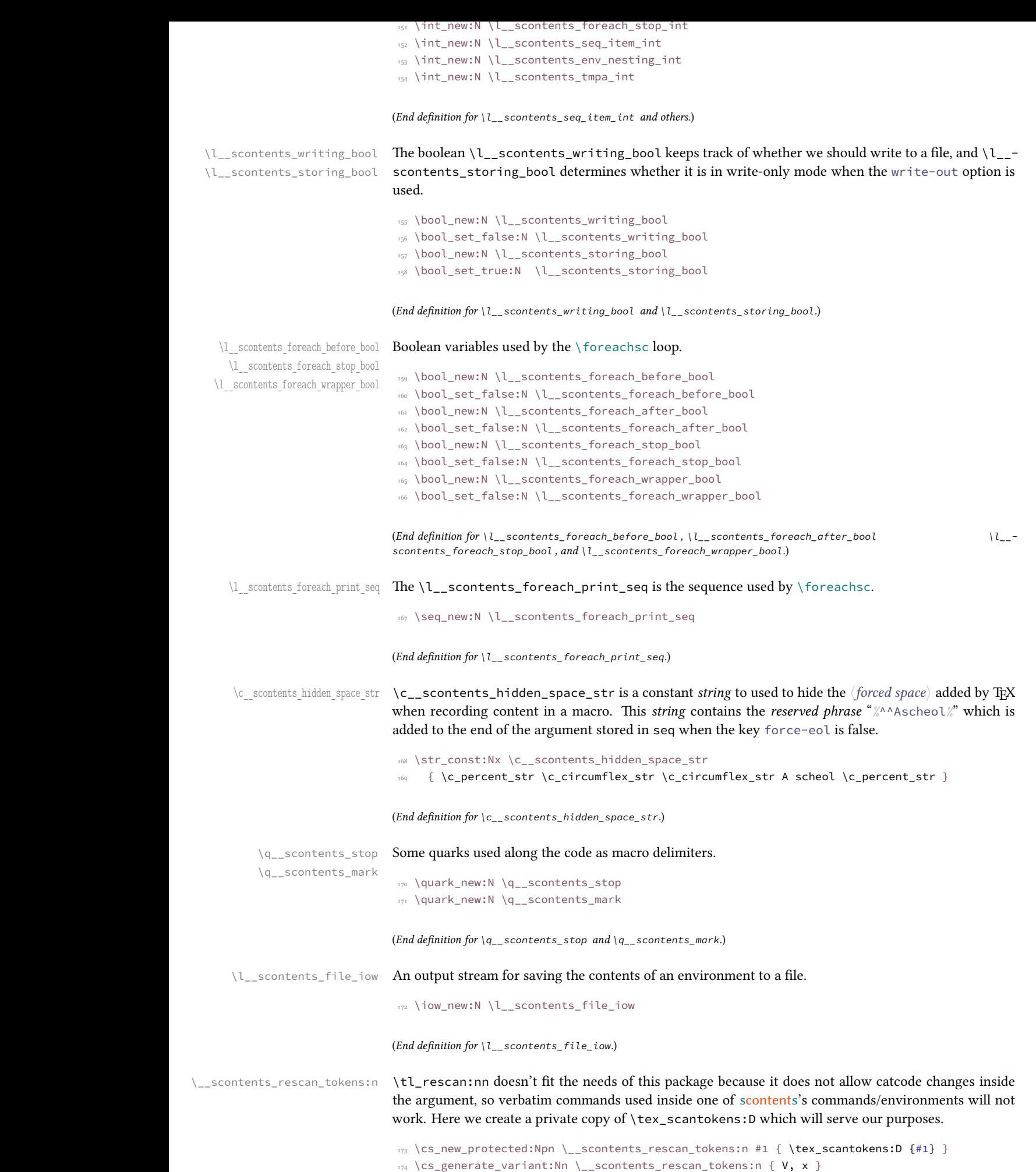

\\_\_scontents\_tab: \\_\_scontents\_par: Control sequences to replace tab ( $\wedge$  $\wedge$ I) and form feed ( $\wedge$  $\wedge$ L) characters. 175 \cs\_new:Npx \\_\_scontents\_tab: { \c\_space\_tl } 176 \cs\_new:Npn \\_\_scontents\_par: { ^^J ^^J }

<span id="page-17-12"></span><span id="page-17-9"></span><span id="page-17-8"></span>(*End definition for \\_\_scontents\_tab: and \\_\_scontents\_par:.*)

```
\tl_remove_once:NV
\tl_replace_all:Nxx
\tl_replace_all:Nxn
\tl_replace_all:Nnx
  \tl_if_empty:fTF
                     Some nonstandard variants.
                      177 \cs_generate_variant:Nn \tl_remove_once:Nn { NV }
                      178 \cs_generate_variant:Nn \tl_replace_all:Nnn { Nx, Nxx, Nnx }
                      179 \cs_generate_variant:Nn \msg_error:nnnn { nnx }
                      180 \prg_generate_conditional_variant:Nnn \tl_if_empty:n { f } { TF }
```
<span id="page-17-15"></span><span id="page-17-6"></span><span id="page-17-5"></span>(*End definition for \tl\_remove\_once:NV , \tl\_replace\_all:Nxx , and \tl\_if\_empty:fTF.*)

#### <span id="page-17-11"></span><span id="page-17-7"></span>**10.4 Defining keys for the environment and commands**

We add the 〈*keys*〉 divided into subgroups to handle errors and *unknown* 〈*keys*〉 separately.

#### **10.4.1 Keys for environment scontents**

We define a set of 〈*keys*〉 for environment scontents.

```
181 \keys_define:nn { scontents / scontents }
182 \frac{1}{2}183 write-env .code:n = {
184 \bool_set_true:N \l__scontents_writing_bool
185 185 12 set:Nn l_scontents_fname_out_tl {#1}
186 },
187 write-out .code:n = {
188 \bool_set_false:N \l__scontents_storing_bool
189 189 180 set true:N \lceil scontents writing bool
190 \tl_set:Nn \l_scontents_fname_out_tl {#1}
\left\{ \begin{array}{c} \frac{1}{2} \end{array} \right\},
    write-env .value_required:n = true,
193 write-out .value_required:n = true,
194 print-env .meta:nn = \{ scontents \} { print-env = #1 },
195 print-env .default:n = true,
196 store-env .meta:nn = { scontents } { store-env = #1 },
197 force-eol .meta:nn = { scontents } { { force-eol = #1 },
     force-eol .default:n = true,
199 unknown .code:n = {\\setminus \_ \text{--} \text{scontents\_parse\_environment\_keys:} \{ #1 } }200 }
```
#### <span id="page-17-2"></span><span id="page-17-0"></span>10.4.2 **Keys for command** \Scontents

<span id="page-17-14"></span>We define a set of  $\langle keys \rangle$  for commands  $\S$ contents and  $\S$ contents\*.

```
201 \keys_define:nn { scontents / Scontents }
202 \qquad \qquad203 print-cmd .meta:nn = { scontents } { print-cmd = #1 },
      print-cmd .default:n = true,
205 store-cmd .meta:nn = { scontents } { store-cmd = #1 },
206 force-eol .meta:nn = { scontents } { force-eol = #1 },
207 force-eol .default:n = true,
208 unknown .code:n = { \_scontents_parse_command_keys:n {#1} }
209 }
```
#### **10.4.3 Keys for command** \foreachsc

<span id="page-17-13"></span><span id="page-17-10"></span>We define a set of  $\langle keys \rangle$  for command  $\setminus$  foreachsc.

```
210 \keys_define:nn { scontents / foreachsc }
211 {
212 before .code:n = {
213 \bool_set_true:N \l__scontents_foreach_before_bool
\lt1_set:Nn \lceil \cdot \rceil_scontents_foreach_before_tl {#1}
\{215, 215, 310\},
216 before .value_required:n = true,
217 after .code:n = {
218 \bool_set_true:N \l__scontents_foreach_after_bool
```

```
\texttt{\texttt{!}}\xspace_219 \texttt{\texttt{!}}\xspace_4\left. \begin{array}{ccc} \text{220} & \text{31.5} & \text{22.5} \end{array} \right\}_{221} after .value required:n = true.
      start .int_set:N = \l__scontents_foreach_start_int,
223 start .value_required:n = true,
224 start .initial:n = 1,
225 stop .code:n = {
226 \bool_set_true:N \l__scontents_foreach_stop_bool
227 \int_2 \int_2 \int_1 \int_2 \int_1 \int_2 \int_1 \int_1 \int_1 \int_2 \int_2 \int_1 \int_1 \int_2 \int_2 \int_2 \int_2 \int_1 \int_2 \int_2 \int_2 \int_1 \int_2 \int_2 \int_2 \int_1 \int_2 \int_2 \int_2 \int_2 \int_2\left\{ \frac{1}{2} \right\},
      stop .value_required:n = true,
230 step .int_set:N = \lceil \cdot \rceil = scontents_foreach_step_int,
231 step .value_required:n = true,
232 step .initial:n = 1,
233 wrapper .code:n = {
234 \bool_set_true:N \l__scontents_foreach_wrapper_bool
\texttt{\>235} \quad \texttt{\>Cs_set\_protected: Npn \_\_scontents_foreach\_wrapper:n ##1 \#1}236 },
237 wrapper .value_required:n = true,
238 sep .tl_set:N = \l__scontents_foreach_sep_tl,
239 sep .initial:n = {},
240 sep .value_required:n = true,
241 unknown .code:n = \{\ \setminus \_ \scontents_parse_foreach_keys:n \{ \#1 \} }
242 }
```
#### <span id="page-18-15"></span><span id="page-18-14"></span><span id="page-18-13"></span><span id="page-18-7"></span><span id="page-18-1"></span>**10.4.4 Key for commands** \typestored **and** \meaningsc

<span id="page-18-20"></span>We define a  $\langle key \rangle$  for command \typestored and \meaningsc. Both commands accept the same type of optional arguments, just define a common 〈*key*〉.

```
243 \keys_define:nn { scontents / typemeaning }
244 \frac{1}{244}_{245} width-tab .meta:nn = { scontents } { width-tab = #1 },
246 unknown .code:n = { \_scontents_parse_type_meaning_key:n {#1} }
247 }
```
#### **10.5 Handling undefined keys**

The  $\langle keys \rangle$  are stored in the token list variable  $\lceil \log \text{key}_t \rceil$ , and the value (if any) is passed as an argument to each 〈*function*〉.

#### **10.5.1 Undefined keys for environment scontents**

\\_\_scontents\_parse\_environment\_keys:n We check the 〈*keys*〉 passed to the environment scontents and process it with \\_\_scontents\_parse\_- \\_\_scontents\_parse\_environment\_keys:nn environment\_keys:n if the 〈*key*〉 is *unknown* we return an error message.

```
248 \cs_new_protected:Npn \__scontents_parse_environment_keys:n #1
249 { \exp_args:NV \__scontents_parse_environment_keys:nn \l_keys_key_tl {#1} }
250 \cs_new_protected:Npn \__scontents_parse_environment_keys:nn #1#2
251 \frac{5}{251}252 \tl_if_blank:nTF {#2}
253 { \msg_error:nnn { scontents } { env-key-unknown } {#1} }
254 { \msg_error:nnnn { scontents } { env-key-value-unknown } {#1} {#2} }
255 }
```
<span id="page-18-18"></span><span id="page-18-8"></span><span id="page-18-3"></span>(*End definition for \\_\_scontents\_parse\_environment\_keys:n and \\_\_scontents\_parse\_environment\_keys:nn.*)

#### <span id="page-18-10"></span>**10.5.2 Undefined keys for** \Scontents **and** \Scontents\*

\\_\_scontents\_parse\_command\_keys:nn

\\_\_scontents\_parse\_command\_keys:n We check the ⟨*keys*⟩ passed to commands \Scontents or \Scontents\* and process it with \\_\_ scontents\_parse\_command\_keys:n if the 〈*key*〉 is *unknown* we return an error message.

```
256 \cs_new_protected:Npn \__scontents_parse_command_keys:n #1
257 { \exp_args:NV \__scontents_parse_command_keys:nn \l_keys_key_tl {#1} }
258 \cs_new_protected:Npn \__scontents_parse_command_keys:nn #1#2
259 {
260 \tl_if_blank:nTF {#2}
261 { \msg_error:nnn { scontents } { cmd-key-unknown } {#1} }
262 { \msg_error:nnnn { scontents } { cmd-key-value-unknown } {#1} {#2} }
_{263} \qquad \}
```
<span id="page-18-19"></span><span id="page-18-11"></span><span id="page-18-9"></span><span id="page-18-6"></span><span id="page-18-5"></span>(*End definition for \\_\_scontents\_parse\_command\_keys:n and \\_\_scontents\_parse\_command\_keys:nn.*)

#### **10.5.3 Undefined keys for** \foreachsc

\\_\_scontents\_parse\_foreach\_keys:n We check the ⟨*keys*⟩ passed to command \foreachsc and process it with \\_\_scontents\_parse\_- \\_\_scontents\_parse\_foreach\_keys:nn foreach\_keys:n, if the 〈*key*〉 is *unknown* we return an error message.

```
264 \cs_new_protected:Npn \__scontents_parse_foreach_keys:nn #1#2
265 {
266 \tl if blank:nTF {#2}
267 { \msg_error:nnn { scontents } { for-key-unknown } {#1} }
268 { \msg_error:nnnn { scontents } { for-key-value-unknown } {#1} {#2} }
269 - 7270 \cs_new_protected:Npn \__scontents_parse_foreach_keys:n #1
271 { \exp_args:NV \__scontents_parse_foreach_keys:nn \l_keys_key_tl {#1} }
```
<span id="page-19-22"></span><span id="page-19-15"></span><span id="page-19-13"></span>(*End definition for \\_\_scontents\_parse\_foreach\_keys:n and \\_\_scontents\_parse\_foreach\_keys:nn.*)

<span id="page-19-26"></span><span id="page-19-2"></span>**10.5.4 Undefined keys for** \typestored **and** \meaningsc

\\_\_scontents\_parse\_type\_meaning\_key:n scontents parse type meaning key:nn

The commands  $\type$  and  $\measuredangle$  are  $\measuredangle$  are  $\measuredangle$  and  $\measuredangle$  are optional argument for setting the width-tab to print the stored contents. However their optional argument also contains the number of the item to retrieve from the stored sequence. To avoid the awkward \typestored[][〈*options*〉]{...} syntax, we'll make the commands have a single optional argument which is processed by l3keys, and the unknown keys are brought here to \\_\_scontents\_parse\_typemeaning\_key:n to process.

<span id="page-19-21"></span>First we check if the 〈*key*〉 is an integer using \int\_to\_roman:n. If it is, we check that the value passed to the key is blank (otherwise something odd as 1=1 might have been used). If everything is correct, then set the value of the integer which holds the 〈*index*〉. Otherwise raise an error about an *unknown* option.

```
272 \cs_new_protected:Npn \__scontents_parse_type_meaning_key:n #1
273 { \exp_args:NV \__scontents_parse_type_meaning_key:nn \l_keys_key_tl {#1} }
274 \cs_new_protected:Npn \__scontents_parse_type_meaning_key:nn #1#2
275 \frac{1}{275}276 \tl_if_empty:fTF { \int_to_roman:n { -0 #1 } }
277 \qquad \qquad \qquad278 \tl_if_blank:nTF {#2}
_{279} { \int_set:Nn \l__scontents_seq_item_int {#1} }
280 { \msg_error:nnnn { scontents } { type-key-value-unknown } {#1} {#2} }
281 }
282 {
283 \tl_if_blank:nTF {#2}
284 { \msg_error:nnn { scontents } { type-key-unknown } {#1} }
285 { \msg_error:nnnn { scontents } { type-key-value-unknown } {#1} {#2} }
286 }
287 }
```
<span id="page-19-24"></span><span id="page-19-23"></span><span id="page-19-17"></span><span id="page-19-16"></span><span id="page-19-14"></span><span id="page-19-12"></span>(*End definition for \\_\_scontents\_parse\_type\_meaning\_key:n and \\_\_scontents\_parse\_type\_meaning\_key:nn.*)

### **10.6 Compatibility layer with Plain**

When loading the package outside of  $E$ F<sub>K</sub>X we can't usually use xparse. However since xparse doesn't actually hold any dependency with ET<sub>F</sub>X except for package-loading commands, we can emulate those commands (much like in miniltx) so that xparse is loadable in any format.

The bunch of macros below is adapted from the LATEX kernel (greatly simplified).

```
288 \langle /core)
289 ⟨*loader&!latex⟩
290 \seq_new:N \l__scontents_compat_seq
291 \cs_new_protected:Npn \__scontents_compat_redefine:Npn #1
    \{193 \seq_put_right:Nn \l__scontents_compat_seq {#1}
294 \cs_set_eq:cN { __scontents_saved_\cs_to_str:N #1: } #1
295 \cs_new_protected:Npn #1
296 }
297 \cs_new_protected:Npn \__scontents_compat_restore:
<sup>298</sup> { \seq_map_function:NN \l__scontents_compat_seq \__scontents_compat_restore:N }
299 \cs_new_protected:Npn \__scontents_compat_restore:N #1
300 {
301 \cs_set_eq:Nc #1 { __scontents_saved_\cs_to_str:N #1: }
302 \cs_undefine:c { __scontents_saved_\cs_to_str:N #1: }
303 }
304 \cs_generate_variant:Nn \__scontents_compat_redefine:Npn { c }
```
<span id="page-19-20"></span><span id="page-19-18"></span><span id="page-19-11"></span><span id="page-19-10"></span><span id="page-19-9"></span><span id="page-19-8"></span><span id="page-19-7"></span><span id="page-19-6"></span><span id="page-19-0"></span>scontents © 2019 by Pablo González 20/38

```
305 \cs_new_protected:Npn \__scontents_optarg:nn #1 #2
306 { \peek_charcode_ignore_spaces:NTF [ {#1} {#1[#2]} }
307 \cs_new_protected:Npn \__scontents_stararg:nn #1 #2
   \{ \heartsuit\} \peek_charcode_remove_ignore_spaces:NTF \star \{ \#1 \} \{ \#2 \} \}\__scontents_compat_redefine:Npn \RequirePackage
310 { \__scontents_optarg:nn { \__scontents_require_auxi:wn } { } }
311 \cs_new_protected:Npn \__scontents_require_auxi:wn [#1] #2
312 { \__scontents_optarg:nn { \__scontents_require_auxii:wnw [{#1}]{#2} } { } }
313 \cs_new:Npn \__scontents_zap_space:ww #1~#2
3^{14} {
315 #1 \if_meaning:w #2 \q_mark
316 \exp_after:wN \use_none:n
317 \else:
318 \exp_after:wN \__scontents_zap_space:ww
319 \fi: #2
320 }
321 \cs_new_protected:Npn \__scontents_require_auxii:wnw [#1] #2 [#3]
322 {
323 \tl_set:Nx \l__scontents_temp_tl { \__scontents_zap_space:ww #2 ~ \q_mark }
324 \clist_map_function:NN \l__scontents_temp_tl \__scontents_require_auxiii:n
325 }
326 \cs_new_protected:Npn \__scontents_require_auxiii:n #1
    327 { \str_if_eq:eeF {expl3} {#1} { \msg_error:nnn { scontents } { invalid-package } {#1} } }
328 \msg_new:nnn { scontents } { invalid-package }
    329 { Package~`#1'~invalid~in~scontents.~This~is~an~error~in~scontents. }
330 \__scontents_compat_redefine:cpn { @ifpackagelater } #1
331 { \exp_args:Nc \__scontents_package_later_aux:Nn { ver@#1.sty } }
332 \cs_new_protected:Npn \__scontents_package_later_aux:Nn #1 #2
333 \frac{1}{3}334 \int_compare:nNnTF
335 { \exp_after:wN \__scontents_parse_version:w #1 //00 \q_mark } <
336 { \exp_after:wN \__scontents_parse_version:w #2 //00 \q_mark }
337 }
338 \cs_new:Npn \__scontents_parse_version:w #1 { \__scontents_parse_version_auxi:w 0#1 }
339 \cs_new:Npn \__scontents_parse_version_auxi:w #1/#2/#3#4#5 \q_mark
340 { \__scontents_parse_version_auxii:w #1-#2-#3#4 \q_mark }
341 \cs_new:Npn \__scontents_parse_version_auxii:w #1-#2-#3#4#5 \q_mark
   342 { \tl_if_blank:nF {#2} {#1} #2 #3 #4 }
343 \__scontents_compat_redefine:Npn \ProvidesExplPackage #1 #2 #3 #4
344 { \__scontents_provides_aux:nn {#1} { #2 \ifx\relax#3\relax\else v#3\space\fi #4 } }
345 \cs_new_protected:Npn \__scontents_provides_aux:nn #1 #2
346 {
347 \tl_gset:cx { ver@#1.sty } {#2}
      \iow_log:n { Package~#1:~#2 }
349 \ExplSyntaxOn
350 }
351 \__scontents_compat_redefine:Npn \DeclareOption
352 { \_scontents_stararg:nn { \use_none:n } { \use_none:nn } }
353 \__scontents_compat_redefine:Npn \ProcessOptions
    \{ \ \_s \
```
<span id="page-20-47"></span><span id="page-20-46"></span><span id="page-20-41"></span><span id="page-20-39"></span><span id="page-20-36"></span><span id="page-20-33"></span><span id="page-20-32"></span><span id="page-20-31"></span><span id="page-20-30"></span><span id="page-20-27"></span><span id="page-20-23"></span><span id="page-20-21"></span><span id="page-20-20"></span><span id="page-20-16"></span><span id="page-20-15"></span><span id="page-20-14"></span><span id="page-20-13"></span><span id="page-20-12"></span><span id="page-20-7"></span><span id="page-20-6"></span><span id="page-20-5"></span>Now that the compatibility layer is defined, we can finally load xparse. xparse expects to be loaded with \ExplSyntaxOff (not much harm would be done otherwise, but just to be on the safe side).

<span id="page-20-42"></span><span id="page-20-24"></span>Within xparse a \RequirePackage{expl3} is done. We can ignore that since we have already loaded expl3. Next, a  $\langle$ eifpackagelater test is done: we do that test too to ensure that xparse is compatible with the current running version of expl3. The following \ProvidesExplPackage simply defines \ver@xparse.sty for any other package that might uset it, and then does \ExplSyntaxOn. At the end of the package, xparse parses (heh) the package options. Since we don't have those in non-LTFX formats, they are ignored. Okay, so load xparse:

```
355 \int_set:Nn \l__scontents_tmpa_int { \char_value_catcode:n { `\@ } }
```

```
356 \char_set_catcode_letter:N \@
```
<sup>357</sup> \exp\_after:wN

```
358 \ExplSyntaxOff
```

```
359 \file_input:n { xparse.sty }
```
- <span id="page-20-2"></span><sup>360</sup> \ExplSyntaxOn
- <span id="page-20-22"></span><span id="page-20-1"></span>361 \char\_set\_catcode:nn { `\@ } { \l\_\_scontents\_tmpa\_int }
- 362 \\_\_scontents\_compat\_restore:
- <span id="page-20-25"></span><sup>363</sup> ⟨/loader&!latex⟩

```
364 ⟨*core⟩
```
(actually we don't need to do \ExplSyntaxOn there because we don't have BIFX's full package loading mechanism, so the expl3 syntax remains active after xparse is loaded, but it doesn't harm either).

#### **10.7 Programming of the sequences**

<span id="page-21-25"></span><span id="page-21-24"></span><span id="page-21-21"></span><span id="page-21-20"></span><span id="page-21-15"></span><span id="page-21-13"></span><span id="page-21-3"></span><span id="page-21-0"></span> $367$  \tl\_if\_blank:nT {#1}

The storage of the package is done using seq variables. Here we set up the macros that will manage the variables.

```
\_scontents_append_contents:nn \__scontents_append_contents:nn creates a seq variable if one didn't exist and appends the contents
                          in the argument to the right of the sequence.
                           365 \cs_new_protected:Npn \__scontents_append_contents:nn #1#2
                           366 {
```

```
368 { \msg_error:nn { scontents } { empty-store-cmd } }
                              369 \seq_if_exist:cF { g__scontents_name_#1_seq }
                              370 { \seq_new:c { g__scontents_name_#1_seq } }
                              371 \seq_gput_right:cn { g__scontents_name_#1_seq } {#2}
                              372 }
                              373 \cs_generate_variant:Nn \__scontents_append_contents:nn { Vx }
                             (End definition for \__scontents_append_contents:nn.)
\__scontents_getfrom_seq:nn
\__scontents_getfrom_seq:nnn
                             \__scontents_getfrom_seq:nn retrieves the saved item from the sequence.
                              374 \cs_new:Npn \__scontents_getfrom_seq:nn #1#2
                              375 \frac{1}{2}376 \seq_if_exist:cTF { g__scontents_name_#2_seq }
                              377 \{378 \exp_args:Nf \__scontents_getfrom_seq:nnn
                              379 { \seq_count:c { g__scontents_name_#2_seq } }
                              3^{80} {#1} {#2}
                              381 }
                              382 { \msg_expandable_error:nnn { scontents } { undefined-storage } {#2} }
                              383 }
                              384 \cs_new:Npn \__scontents_getfrom_seq:nnn #1#2#3
                              385 {
                              386 \bool_lazy_or:nnTF
                              387 { \int_compare_p:nNn {#2} = { 0 } }
                              388 { \int_compare_p:nNn { \int_abs:n {#2} } > {#1} }
                              389 { \msg_expandable_error:nnnnn { scontents } { index-out-of-range } {#2} {#3} {#1} }
                                       \{ \text{seq}_item: \text{c} \mid g\_scontents\_name\_#3\_seq \} \{ \#2 \} \}391 }
```

```
(End definition for \__scontents_getfrom_seq:nn and \__scontents_getfrom_seq:nnn.)
```
\\_\_scontents\_lastfrom\_seq:n \\_\_scontents\_lastfrom\_seq:n retrieves the last saved item from the sequence when \l\_\_scontents\_ print\_env\_bool or \l\_\_scontents\_print\_cmd\_bool is true.

```
392 \cs_new_protected:Npn \__scontents_lastfrom_seq:n #1
393 {
394 \tl_gset:Nx \g__scontents_temp_tl { \seq_item:cn { g__scontents_name_#1_seq } {-1} }
395 \group_insert_after:N \__scontents_rescan_tokens:V
396 \group_insert_after:N \g__scontents_temp_tl
397 \group_insert_after:N \tl_gclear:N
398 \group_insert_after:N \g__scontents_temp_tl
399 }
```

```
(End definition for \__scontents_lastfrom_seq:n.)
```
\\_\_scontents\_store\_to\_seq:NN The \\_\_scontents\_store\_to\_seq:NN writes the recorded contents in #1 to the log and stores it in #2.

```
400 \cs_new_protected:Npn \__scontents_store_to_seq:NN #1#2
401 \frac{1}{100}402 \quad \text{tl_log:N #1}403 \__scontents_append_contents:Vx #2 { \exp_not:V #1 }
404 }
```
<span id="page-21-26"></span><span id="page-21-6"></span><span id="page-21-5"></span>(*End definition for \\_\_scontents\_store\_to\_seq:NN.*)

#### **10.8 Construction of environment scontents**

We define the environment scontents, next to the system  $[\langle key = val \rangle]$ . The environment is divided into three parts. This implementation is taken from answer by Enrico Gregorio in https://tex. stackexchange.com/a/487746/7832.

<span id="page-22-10"></span><span id="page-22-7"></span><span id="page-22-6"></span><span id="page-22-1"></span>scontents This is the main environment used in the document.

\scontents \startscontents \endscontents \stop[scontents](#page-2-4) \ scontents scontents env begin: \\_\_scontents\_scontents\_env\_end:  $_{405}$   $\langle /core \rangle$ <sup>406</sup> ⟨\*[loader](https://tex.stackexchange.com/a/487746/7832)⟩ <sup>407</sup> ⟨!context⟩*\NewDocumentEnvironment { scontents } { }* <sup>408</sup> ⟨context⟩*\cs\_new\_protected:Npn \startscontents* <sup>409</sup> { <sup>410</sup> ⟨plain j context⟩ *\group\_begin:* <sup>411</sup> \\_\_scontents\_scontents\_env\_begin: 412 } <sup>413</sup> ⟨context⟩*\cs\_new\_protected:Npn \stopscontents*  $414 \frac{1}{2}$ <sup>415</sup> \\_\_scontents\_scontents\_env\_end: <sup>416</sup> ⟨plain j context⟩ *\group\_end:*  $417$  } <sup>418</sup> ⟨/loader⟩  $_{419}$   $\langle$ \*core $\rangle$ <sup>420</sup> \cs\_new\_protected:Npn \\_\_scontents\_scontents\_env\_begin:  $421 \frac{1}{21}$ 422 \char\_set\_catcode\_active:N \^^M <sup>423</sup> \\_\_scontents\_start\_environment:w <sup>424</sup> } <sup>425</sup> \cs\_new\_protected:Npn \\_\_scontents\_scontents\_env\_end:  $426$  { <sup>427</sup> \\_\_scontents\_stop\_environment: <sup>428</sup> \\_\_scontents\_atend\_environment: 429 }

<span id="page-22-16"></span><span id="page-22-4"></span><span id="page-22-3"></span><span id="page-22-2"></span><span id="page-22-0"></span>(*End definition for scontents and others. These functions are documented on page 3.*)

#### <span id="page-22-11"></span>**10.8.1 key val for environment**

Define a  $[\langle key = val \rangle]$  for environment scontents

```
\__scontents_grab_optional:n
\__scontents_grab_optional:w
```
The macro \\_\_scontents\_grab\_optional:w is called from the scontents environment with the tokens following the \begin{scontents} when the next character is a [. This function is defined using xparse to exploit its delimited argument processor.

<span id="page-22-13"></span>The function is called from a context where  $\wedge\wedge\mathsf{M}$  is active, so  $\_{\text{2}}$  scontents\_normalise\_line\_ends:N is used to replace active ^^M characters by spaces.

```
430 ⟨/core⟩
431 ⟨*loader⟩
432 \NewDocumentCommand \__scontents_grab_optional:w { r[] }
433 { \__scontents_grab_optional:n {#1} }
434 ⟨/loader⟩
435 \langle \text{*core} \rangle436 \cs_new_protected:Npn \__scontents_grab_optional:n #1
437 {
438 \tl_if_novalue:nF {#1}
439 {
440 \tl_set:Nn \l__scontents_temp_tl {#1}
441 \__scontents_normalise_line_ends:N \l__scontents_temp_tl
442 \keys_set:nV { scontents / scontents } \l__scontents_temp_tl
443 }
444 \__scontents_start_after_option:w
445 }
```
<span id="page-22-18"></span><span id="page-22-17"></span><span id="page-22-14"></span><span id="page-22-8"></span><span id="page-22-5"></span>(*End definition for \\_\_scontents\_grab\_optional:n and \\_\_scontents\_grab\_optional:w.*)

#### <span id="page-22-15"></span>**10.8.2 The environment itself**

\\_\_scontents\_start\_environment:w \\_\_scontents\_start\_after\_option:w \\_\_scontents\_check\_line\_and\_process:xn \\_scontents\_stop\_environment:

<span id="page-22-12"></span>Here we make  $\wedge \wedge I$ ,  $\wedge \wedge L$  and  $\wedge \wedge M$  active characters so that the end of line can be "seen" to be used as a delimiter, and T<sub>E</sub>X doesn't try to eliminate space-like characters.

First we check if the immediate next token after  $\begin{cases} \begin{cases} \frac{1}{1} & \text{if } 1 \\ \frac{1}{1} & \text{if } 1 \\ \frac{1}{1} & \text{if } 1 \end{cases} \end{cases}$ grab\_optional:w is called to do the heavy lifting. \\_\_scontents\_grab\_optional:w processes the optional argument and calls \\_\_scontents\_start\_after\_option:w.

\\_\_scontents\_start\_after\_option:w also checks for trailing tokens after the optional argument and issues an error if any.

In all cases \\_\_scontents\_check\_line\_and\_process:xn is called to check that the rest of the \begin{scontents} is empty and then process the environment.  $\_{\_}$  contents\_check\_line\_and\_process: xn calls the  $\_{\_}$ scontents\_file\_tl\_write\_start:V function, which will then read the contents of the environment and optionally store them in a token list or write to an external file.

When that's done,  $\_{\_}$  scontents\_file\_write\_stop:N does the cleanup and the read token list is smuggled out of the verbatim group. This part of the code is inspired and adapted from the code of the package xsimverb by Clemens Niederberger.

```
446 \group_begin:
447 \char_set_catcode_active:N \^^I
    \char_set_catcode_active:N \^^L
449 \char_set_catcode_active:N \^^M
450 \cs_new_protected:Npn \__scontents_normalise_line_ends:N #1
_{451} { \tl_replace_all:Nnn #1 { ^^M } { ~ } }
452 \cs_new_protected:Npn \__scontents_start_environment:w #1 ^^M
453 \qquad \qquad454 \tl_if_head_is_N_type:nTF {#1}
455 {
456 \str_if_eq:eeTF { \tl_head:n {#1} } { [ }
457 \{ \ \_scontents_grab_optional:w #1 ^^M }
458 { \__scontents_check_line_and_process:xn { } {#1} }
459 }
          \{ \ \_s \subset \{ \ | \ \_s \subset \mathbb{R} \} \ \{ \ | \ \_s \neq 1 \} }
      \}462 \cs_new_protected:Npn \__scontents_start_after_option:w #1 ^^M
_{463} { \__scontents_check_line_and_process:xn { [...] } {#1} }
464 \cs_new_protected:Npn \__scontents_check_line_and_process:xn #1 #2
465 {
466 \tl_if_blank:nF {#2}
         \overline{f}468 \msg_error:nnxn { scontents } { junk-after-begin }
              469 { after~\c_backslash_str begin{scontents} #1 } {#2}
470 }
471 \__scontents_make_control_chars_active:
472 \group_begin:
473 \__scontents_file_tl_write_start:V \l__scontents_fname_out_tl
474 }
475 \cs_new_protected:Npn \__scontents_stop_environment:
476 {
477 \__scontents_file_write_stop:N \l__scontents_macro_tmp_tl
478 \exp_args:NNNV
479 \group_end:
        \tl_set:Nn \l__scontents_macro_tmp_tl \l__scontents_macro_tmp_tl
481 \tl_if_empty:NT \l__scontents_macro_tmp_tl
482 { \msg_warning:nnn { scontents } { empty-environment } }
483 }
```
<span id="page-23-24"></span><span id="page-23-22"></span><span id="page-23-21"></span><span id="page-23-20"></span><span id="page-23-19"></span><span id="page-23-17"></span><span id="page-23-15"></span><span id="page-23-14"></span><span id="page-23-12"></span><span id="page-23-10"></span><span id="page-23-8"></span><span id="page-23-7"></span><span id="page-23-6"></span>(*End definition for \\_\_scontents\_start\_environment:w and others.*)

\\_\_scontents\_file\_tl\_write\_start:n \\_\_scontents\_file\_tl\_write\_start:V scontents verb processor\_iterate:w \\_\_scontents\_file\_write\_stop:N \\_\_scontents\_remove\_leading\_nl:n \\_\_scontents\_remove\_leading\_nl:w

<span id="page-23-16"></span>This is the main macro to collect the contents of a verbatim environment. The macro starts a group, opens the output file, if necessary, sets verbatim catcodes, and then issues ^^M (set equal to \\_\_scontents\_ ret:w) to read the environment line by line until reaching its end. The output token list will be appended with an active  $\wedge\wedge$  character and the line just read, and this line is written to the output file, if any. At the end of the environment the output file is closed (if it was open), and the output token list is smuggled out of the verbatim group. A leading  $\wedge \wedge \exists$  is removed from the token list using  $\_{\_}$  scontents\_remove\_leading\_nl:n (which expects an active ^^J token at the head of the token list; a low level TEX error is raised otherwise).

```
484 \cs_new_protected:Npn \__scontents_file_tl_write_start:n #1
485 {
486 \group_begin:
487 \bool_if:NT \l__scontents_writing_bool
488 {
SCONTENTS © 2019 by Pablo González 24/38
```

```
489 \file_if_exist:nTF {#1}490 { \msg warning:nnx { scontents } { rewriting-file } {#1} }
491 { \msg_warning:nnx { scontents } { writing-file } {#1} }
              \iow_open:Nn \l__scontents_file_iow {#1}
493 }
494 \tl_clear:N \l__scontents_file_tl
495 \seq_map_function:NN \l_char_special_seq \char_set_catcode_other:N
496 \int_step_function:nnN { 128 } { 255 } \char_set_catcode_letter:n
497 \cs_set_protected:Npx \__scontents_ret:w ##1 ^^M
498 \left\{ \begin{array}{ccc} 498 & & \end{array} \right\}\exp_not:N \__scontents_verb_processor_iterate:w
              ##1 \c__scontents_end_env_tl
501 \c__scontents_end_env_tl
502 \exp_not:N \q__scontents_stop
503 }
504 \__scontents_make_control_chars_active:
505 \__scontents_ret:w
506 }
507 \use:x
508 {
509 \cs_new:Npn \exp_not:N \__scontents_verb_processor_iterate:w
510 ##1 \c__scontents_end_env_tl
511 \#2 \text{ } C_scontents_end_env_tl
512 ##3 \exp_not:N \q__scontents_stop
513 } {
514 \tl_if_blank:nTF {#3}
5<sup>15</sup> {
516 \__scontents_analyse_nesting:n {#1}
517 \__scontents_verb_processor_output:n {#1}
518 }
\overline{519} \overline{\phantom{0}}520 \__scontents_if_nested:TF
5^{21} \{522 \__scontents_nesting_decr:
523 \__scontents_verb_processor_output:x
524 { \exp_not:n {#1} \c__scontents_end_env_tl \exp_not:n {#2} }
\left\{\frac{1}{2}, \frac{1}{2}, \frac{1}{2}\right\}5^{26} \{527 \tl_if_blank:nF {#1}
528 { \__scontents_verb_processor_output:n {#1} }
529 \cs_set_protected:Npx \__scontents_ret:w
\overline{\mathbf{5}}30 \overline{\mathbf{5}}531 \__scontents_format_case:nnn
                        532 { \exp_not:N \end{scontents} } % LaTeX
533 { \endscontents } % Plain/Generic
534 { \stopscontents } % ConTeXt
535 \bool_lazy_or:nnF
536 \{ \tilde{\text{t}}_1f_b\text{bank\_p:n } \}537 { \str_if_eq_p:ee {#2} { \c_percent_str } }
538 \{\msg_warning:nnn { scontents } { rescanning-text } {#2}
540 \_{ Scontents_rescan_tokens:n {#2}
541 \}\left\{\frac{1}{2}, \frac{1}{2}, \frac{1}{2},543 \char_set_active_eq:NN ^^M \__scontents_ret:w
\left\{\right.} 544 \left.\right\}545 }
546 \Lambda \Lambda M547 }
548 \cs_new_protected:Npn \__scontents_file_write_stop:N #1
549 {
550 \bool_if:NT \l__scontents_writing_bool
551 { \iow_close:N \l__scontents_file_iow }
552 \text{ } \use:x
553 {
554 \group_end:
555 \bool_if:NT \l__scontents_storing_bool
55^6 \{557 \lt l_set:Nn \text{exp not:N #1}558 { \exp_args:NV \__scontents_remove_leading_nl:n \l__scontents_file_tl }
```

```
559 }
560 }
561 }
562 \cs_new:Npn \__scontents_remove_leading_nl:n #1
563 {
564 \tl_if_head_is_N_type:nTF {#1}
565 {
566 \exp_args:Nf
567 \__scontents_remove_leading_nl:nn
568 { \tl_head:n {#1} } {#1}
569 }
570 { \exp_not:n {#1} }
571 }
572 \cs_new:Npn \__scontents_remove_leading_nl:nn #1 #2
573 {
574 \token_if_eq_meaning:NNTF ^^J #1
575 { \exp_not:o { \__scontents_remove_leading_nl:w #2 } }
576 { \exp_not:n {#2} }
577 }
578 \cs_new:Npn \__scontents_remove_leading_nl:w ^^J { }
```
<span id="page-25-33"></span><span id="page-25-30"></span><span id="page-25-27"></span><span id="page-25-17"></span><span id="page-25-16"></span><span id="page-25-15"></span><span id="page-25-4"></span>(*End definition for \\_\_scontents\_file\_tl\_write\_start:n and others.*)

<span id="page-25-5"></span>\ scontents verb processor output:n does the output of each line read, to a token list and to a file, depending on the booleans \l\_scontents\_writing\_bool and \l\_scontents\_storing\_bool.

\ scontents analyse nesting:n looks for nested \begin{scontents} and adds to a \l scontents env\_nesting\_int counter. The \\_\_scontents\_if\_nested: conditional tests if we're in a nested environment, and \\_\_scontents\_nesting\_decr: reduces the nesting level, if an \end{scontents} is found.

<span id="page-25-26"></span>Multiple \end{scontents} in the same line are not supported...

```
579 \cs_new_protected:Npn \__scontents_verb_processor_output:n #1
580 {
581 \bool_if:NT \l__scontents_writing_bool
582 { \iow_now:Nn \l__scontents_file_iow {#1} }
583 \bool_if:NT \l__scontents_storing_bool
584 { \tl_put_right:Nn \l__scontents_file_tl { ^^J #1 } }
585 }
586 \cs_generate_variant:Nn \__scontents_verb_processor_output:n { x }
587 \cs_new_protected:Npx \__scontents_analyse_nesting:n #1
588 {
589 \int_zero:N \l__scontents_tmpa_int
590 \exp_not:N \__scontents_analyse_nesting:w #1
591 \c_backslash_str begin
592 \c_left_brace_str \exp_not:N \q__scontents_mark \c_right_brace_str
593 \exp_not:N \q__scontents_stop
_{594} \int_compare:nNnT { \l__scontents_tmpa_int } > { 1 }
595 { \msg_warning:nn { scontents } { multiple-begin } }
596 }
597 \use:x
598 {
599 \cs_new_protected:Npn \exp_not:N \__scontents_analyse_nesting:w ##1
600 \c_backslash_str begin \c_left_brace_str ##2 \c_right_brace_str
601 } {
602 \if_meaning:w \q__scontents_mark #2
603 \exp_after:wN \use_i:nn
604 \else:
605 \exp_after:wN \use_ii:nn
606 \quad \text{If } i:
607 \{ \ \ \}_{\leq} scontents_use_none_delimit_by_q_stop:w }
608 {
              \str_if_eq:eeT {#2} {scontents}
610 \{611 \int_incr:N \l__scontents_env_nesting_int
612 \int_incr:N \l__scontents_tmpa_int
613 \__scontents_analyse_nesting:w
614 }615 \__scontents_analyse_nesting:w
616 }
617 }
```
scontents verb processor output:n \\_\_scontents\_verb\_processor\_output:x \\_\_scontents\_analyse\_nesting:n \\_\_scontents\_analyse\_nesting:w \\_\_scontents\_nesting\_decr: \\_\_scontents\_use\_none\_delimit\_by\_q\_stop:w \\_\_scontents\_if\_nested:*TF*

```
618 \cs_new_protected:Npn \__scontents_nesting_decr:
619 { \int_decr:N \l__scontents_env_nesting_int }
620 \prg_new_protected_conditional:Npnn \__scontents_if_nested: { TF }
621 {
622 \int_compare:nNnTF { \l__scontents_env_nesting_int } > { \c_zero_int }
623 { \prg_return_true: }
624 { \prg_return_false: }
625 }
626 \cs_new:Npn \__scontents_use_none_delimit_by_q_stop:w #1 \q__scontents_stop { }
627 \group_end:
628 \cs_generate_variant:Nn \__scontents_file_tl_write_start:n { V }
```
<span id="page-26-29"></span><span id="page-26-28"></span><span id="page-26-19"></span><span id="page-26-9"></span>(*End definition for \\_\_scontents\_verb\_processor\_output:n and others.*)

#### <span id="page-26-8"></span>**10.8.3 Recording of the content in the sequence**

\ scontents atend environment: Finishes the environment by optionally calling \\_\_scontents\_store\_to\_seq: and then clearing the temporary token list.

```
629 \cs_new_protected:Npn \__scontents_atend_environment:
630 {
631 \bool_if:NT \l__scontents_storing_bool
632 \left\{ \begin{array}{c} 632 \end{array} \right.633 \bool_if:NF \l__scontents_forced_eol_bool
\{ \tilde{t}_p \in \{ \tilde{t}_p \in \mathbb{R} \mid \tilde{t}_p \in \mathbb{R} \mid \tilde{t}_p \in \mathbb{R} \} \}635 \__scontents_store_to_seq:NN \l__scontents_macro_tmp_tl \l__scontents_name_seq_env_tl
636 \bool_if:NT \l__scontents_print_env_bool
637 { \__scontents_lastfrom_seq:n \l__scontents_name_seq_env_tl }
638 }
639 }
640 ⟨/core⟩
```
<span id="page-26-39"></span><span id="page-26-33"></span><span id="page-26-32"></span><span id="page-26-31"></span><span id="page-26-18"></span><span id="page-26-12"></span><span id="page-26-4"></span><span id="page-26-2"></span><span id="page-26-1"></span>(*End definition for \\_\_scontents\_atend\_environment:.*)

```
\verbatim
\endverbatim
            In Plain we emulate E\ddot{E}X's verbatim environment.
             641 ⟨*plain⟩
            642 \bool_new:N \l__scontents_temp_bool
            643 \cs_new_protected:Npn \verbatim
            644 { \__scontents_verbatim_aux: \frenchspacing \__scontents_vobeyspaces: \__scontents_xverb: }
             645 \cs_new_protected:Npn \__scontents_verbatim_aux:
            646 {
             647 \skip_vertical:N \parskip
             648 \int_set:Nn \parindent { 0pt }
             649 \skip_set:Nn \parfillskip { 0pt plus 1fil }
             650 \int_set:Nn \parskip { 0pt plus0pt minus0pt }
             651 \tex par:D
             652 \bool_set_false:N \l__scontents_temp_bool
             653 \cs_set:Npn \par
             654 {
             655 \bool_if:NTF \l__scontents_temp_bool
             656 {
             657 \mode_leave_vertical:
             658 \null
             659 \tex_par:D
             660 \penalty \interlinepenalty
             661 }
             662 {
             663 \bool_set_true:N \l__scontents_temp_bool
             664 \mode_if_horizontal:T
             665 { \tex_par:D \penalty \interlinepenalty }
             666 }
             667 }
             668 \cs_set_eq:NN \do \char_set_catcode_other:N
             669 \dospecials \obeylines
             670 \tl_use:N \l__scontents_verb_font_tl
             671 \cs_set_eq:NN \do \__scontents_do_noligs:N
             672 \__scontents_nolig_list:
             673 \tex_everypar:D \exp_after:wN
             674 { \tex_the:D \tex_everypar:D \tex_unpenalty:D }
             675 }
```

```
676 \cs_new_protected:Npn \__scontents_nolig_list:
\frac{677}{ } { \do\`\do\<\do\>\do\,\do\'\do\- }
678 \cs_new_protected:Npn \__scontents_vobeyspaces:
   679 { \__scontents_set_active_eq:NN \ \__scontents_xobeysp: }
680 \cs_new_protected:Npn \__scontents_xobeysp:
681 { \mode_leave_vertical: \nobreak \ }
682 ⟨/plain⟩
```
<span id="page-27-29"></span><span id="page-27-20"></span><span id="page-27-11"></span><span id="page-27-10"></span><span id="page-27-9"></span><span id="page-27-0"></span>(*End definition for \verbatim and \endverbatim.*)

\dospecials xparse also requires ETEX's \dospecials. In case it doesn't exist (at the time scontents is loaded) we define \dospecials to use the \l\_char\_special\_seq.

```
683 ⟨*!latex⟩
684 \cs_if_exist:NF \dospecials
685 {
       \cs_new:Npn \dospecials
687 { \seq_map_function:NN \l_char_special_seq \do }
688 }
689 ⟨/!latex⟩
```
<span id="page-27-8"></span><span id="page-27-7"></span><span id="page-27-6"></span>(*End definition for \dospecials.*)

#### **10.9 The command** \Scontents

User command to *(stored content)*, adapted from https://tex.stackexchange.com/a/500281/7832.

\\_\_scontents\_norm\_arg:n \\_\_scontents\_Scontents\_auxi:N \Scontents code \\_\_scontents\_Sconten[ts\\_internal:nn](#page-3-3) \\_\_scontents\_verb\_arg:w \\_\_scontents\_verb\_arg\_internal:n

\Scontents The \Scontents macro starts by parsing an optional argument and then delegates to \\_\_scontents\_ verb\_arg:w or  $\_{s$ \_scontents\_norm\_arg:n depending whether a star (\*) argument is present.

> \ scontents norm arg:n grabs a normal argument, adds it to the seq [varaible, and optionally print](https://tex.stackexchange.com/a/500281/7832)s it.

<span id="page-27-23"></span>\\_\_scontents\_verb\_arg:w grabs a verbatim argument using xparse's +v argument parser.

```
690 ⟨*loader⟩
691 \NewDocumentCommand { \Scontents }{ !s !O{} }
    \{ \ \_s \693 ⟨/loader⟩
694 \times \text{core}695 \cs_new_protected:Npn \__scontents_Scontents_internal:nn #1 #2
696 {
697 \group_begin:
698 \tl_if_novalue:nF {#2}
699 { \keys_set:nn { scontents / Scontents } {#2} }
700 \char_set_catcode_active:n { 9 }
701 \bool_if:NTF #1
_{702} { \__scontents_verb_arg:w }
703 { \__scontents_norm_arg:n }
704 }
705 \cs_new_protected:Npn \__scontents_norm_arg:n #1
706 {
707 \tl_set:Nx \l__scontents_temp_tl { \exp_not:n {#1} }
708 \tl_put_right:Nx \l__scontents_temp_tl { \c__scontents_hidden_space_str }
709 \__scontents_store_to_seq:NN \l__scontents_temp_tl \l__scontents_name_seq_cmd_tl
710 \bool_if:NT \l__scontents_print_cmd_bool
711 { \__scontents_lastfrom_seq:n \l__scontents_name_seq_cmd_tl }
712 \group_end:
713 }
714 ⟨/core⟩
715 ⟨*loader⟩
716 \NewDocumentCommand { \__scontents_verb_arg:w } { +v }
    \{ \ \_{\_}scontents_verb_arg_internal:n {#1} \}718 ⟨/loader⟩
719 ⟨*core⟩
720 \cs_new_protected:Npn \__scontents_verb_arg_internal:n #1
721 \t{5}722 \tl_set:Nx \l__scontents_temp_tl { \exp_not:n {#1} }
\text{723} \tl_replace_all:Nxx \l__scontents_temp_tl { \iow_char:N \^^M } { \iow_char:N \^^J }
724 \bool_if:NF \l__scontents_forced_eol_bool
_{725} { \tl_put_right:Nx \l__scontents_temp_tl { \c__scontents_hidden_space_str } }
726 \__scontents_store_to_seq:NN \l__scontents_temp_tl \l__scontents_name_seq_cmd_tl
```

```
_{727} \bool_if:NT \l__scontents_print_cmd_bool
728 { \__scontents_lastfrom_seq:n \l__scontents_name_seq_cmd_tl }
729 \group_end:
730 }
```
<span id="page-28-32"></span><span id="page-28-0"></span>(*End definition for \Scontents and others. These functions are documented on page 4.*)

#### <span id="page-28-12"></span>**10.10 The command** \getstored

\getstored User command \getstored to extract 〈*stored content*〉 in seq (robust).

```
731 ⟨/core⟩
732 ⟨*loader⟩
733 \NewDocumentCommand { \getstored } { O{1} m }
734 { \__scontents_getstored_internal:nn {#1} {#2} }
735 ⟨/loader⟩
736 ⟨*core⟩
737 \cs_new_protected:Npn \__scontents_getstored_internal:nn #1 #2
738 {
739 \group_begin:
740 \int_set:Nn \tex_newlinechar:D { `\^^J }
741 \__scontents_rescan_tokens:x
_{742} { \__scontents_getfrom_seq:nn {#1} {#2} }
743 \group_end:
744 }
```
<span id="page-28-33"></span><span id="page-28-31"></span><span id="page-28-17"></span><span id="page-28-15"></span><span id="page-28-5"></span>(*End definition for \getstored. This function is documented on page 4.*)

#### <span id="page-28-10"></span>**10.11 The command** \foreachsc

\foreachsc User command \foreachsc to loop over 〈*stored conte[nt](#page-3-4)*〉 in seq.

```
745 ⟨/core⟩
746 ⟨*loader⟩
747 \NewDocumentCommand { \foreachsc } { o m }
748 { \__scontents_foreachsc_internal:nn {#1} {#2} }
749 ⟨/loader⟩
750 ⟨*core⟩
751 \cs_new_protected:Npn \__scontents_foreachsc_internal:nn #1 #2
752 {
753 \group_begin:
754 \tl_if_novalue:nF {#1} { \keys_set:nn { scontents / foreachsc } {#1} }
755 \tl_set:Nn \l__scontents_foreach_name_seq_tl {#2}
756 \seq_clear:N \l__scontents_foreach_print_seq
757 \bool_if:NF \l__scontents_foreach_stop_bool
758 {
759 \int_set:Nn \l__scontents_foreach_stop_int
760 { \seq_count:c { g_scontents_name_#2_seq } }
761 }
762 \int_step_function:nnnN
763 { \l__scontents_foreach_start_int }
764 { \l__scontents_foreach_step_int }
765 { \l__scontents_foreach_stop_int }
766 \__scontents_foreach_add_body:n
\gamma<sub>767</sub> \seq_use:Nn \l__scontents_foreach_print_seq { \tl_use:N \l__scontents_foreach_sep_tl }
768 \group_end:
769 }
770 \cs_new_protected:Npn \__scontents_foreach_add_body:n #1
771 {
772 \seq_put_right:Nx \l__scontents_foreach_print_seq
773 {
774 \bool_if:NT \l__scontents_foreach_before_bool
775 { \exp_not:V \l__scontents_foreach_before_tl }
776 \bool_if:NTF \l__scontents_foreach_wrapper_bool
777 { \ \ } { \ {\ )}scontents_foreach_wrapper:n }
778 { \use:n }
\{ \gtrsim \{ \gtrsim \{ \text{if } \t{t_use:N \l{1_s} \of \t{t = 0.5 \ldots, 0.5 \ldots, 0.5 \ldots, 0.5 \ldots, 0.5 \ldots, 0.5 \ldots, 0.5 \ldots, 0.5 \ldots, 0.5 \ldots, 0.5 \ldots, 0.5 \ldots, 0.5 \ldots, 0.5 \ldots, 0.5 \ldots, 0.5 \ldots, 0.5 \ldots, 0.5 \ldots, 0.5 \ldots, 0.5 \ldots, 0.5 \ldots, 0.5 \ldots, 0.5 \ldots, 0.5 \780 \bool_if:NT \l__scontents_foreach_after_bool
781 { \exp_not:V \l__scontents_foreach_after_tl }
782 }
783 }
```
(*End definition for \foreachsc. This function is documented on page 5.*)

#### **10.12 The command** \typestored

<span id="page-29-29"></span>This implementation is an adaptation taken from answer by Phelype Oleinik in (https://tex.stackexchange. com/a/497651/7832).

\typestored The \typestored commands fetches a buffer from memory, prints it to the log file, and then calls \\_\_- \\_\_scontents\_verb\_print:N scontents\_verb\_print:N.

```
\__scontents_xverb:w
          verbatimsc
                      784 ⟨/core⟩
                      785 ⟨*loader⟩
                      786 \NewDocumentCommand { \typestored } { o m }
                      787 { \__scontents_typestored_internal:nn {#1} {#2} }
                      788 ⟨/loader⟩
                      789 ⟨*core⟩
                      790 \cs_new_protected:Npn \__scontents_typestored_internal:nn #1 #2
                      791 {
                      792 \group_begin:
                      793 \int_set:Nn \l__scontents_seq_item_int { 1 }
                      794 \tl_if_novalue:nF {#1} { \keys_set:nn { scontents / typemeaning } {#1} }
                      795 \tl_set:Nx \l__scontents_temp_tl
                      796 { \exp_args:NV \__scontents_getfrom_seq:nn \l__scontents_seq_item_int {#2} }
                      797 \tl_remove_once:NV \l__scontents_temp_tl \c__scontents_hidden_space_str
                      798 \tl_log:N \l__scontents_temp_tl
                      799 \tl_if_empty:NF \l__scontents_temp_tl
                      800 { \__scontents_verb_print:N \l__scontents_temp_tl }
                      801 \group_end:
                      802 }
```
<span id="page-29-25"></span><span id="page-29-24"></span><span id="page-29-23"></span><span id="page-29-22"></span><span id="page-29-19"></span><span id="page-29-18"></span><span id="page-29-12"></span><span id="page-29-10"></span><span id="page-29-8"></span><span id="page-29-3"></span>The  $\_{\_}$  scontents\_verb\_print:N macro is defined with active carriage return (ASCII 13) characters to mimick an actual verbatim environment "on the loose". The contents of the environment are placed in a verbatimsc environment and rescanned using \\_\_scontents\_rescan\_tokens:x.

```
803 \group_begin:
804 \char_set_catcode_active:N \^^M
805 \cs_new_protected:Npn \__scontents_verb_print:N #1
806 {
807 \tl if blank:VT #1
808 { \msg_error:nnn { scontents } { empty-variable } {#1} }
809 \cs_set_eq:NN \__scontents_verb_print_EOL: ^^M
810 \cs_set_eq:NN ^^M \scan_stop:
811 \cs_set_eq:cN { do@noligs } \__scontents_do_noligs:N
812 \int set:Nn \tex_newlinechar:D { `\^^J }
813 \__scontents_rescan_tokens:x
8_{14} {
815 \__scontents_format_case:nnn
816 { \exp_not:N \begin{verbatimsc} } % LaTeX
817 				{ \verbatimsc } % Plain/Generic
818 618 { \startverbatimsc } % ConTeXt
819 \Lambda \Lambda \text{M}820 \exp_not:V #1 ^^M
821 \g_scontents_end_verbatimsc_tl
822 }
823 \cs_set_eq:NN ^^M \__scontents_verb_print_EOL:
824 }
825 \group_end:
```
<span id="page-29-33"></span><span id="page-29-30"></span><span id="page-29-28"></span><span id="page-29-21"></span><span id="page-29-17"></span><span id="page-29-16"></span><span id="page-29-11"></span><span id="page-29-7"></span>Finally, the verbatimsc environment is defined.

```
826 \cs_new_protected:Npn \__scontents_xverb:
827 {
828 \char_set_catcode_active:n { 9 }
829 \char_set_active_eq:nN { 9 } \__scontents_tabs_to_spaces:
830 \__scontents_xverb:w
831 }
832 ⟨/core⟩
833 ⟨*loader⟩
834 \use:x
835 {
836 \cs_new_protected:Npn \exp_not:N \__scontents_xverb:w
```

```
837 ##1 \g__scontents_end_verbatimsc_tl
838 ⟨latex⟩ { ##1 \exp_not:N \end{verbatimsc} }
839 ⟨plain⟩ { ##1 \exp_not:N \endverbatimsc }
840 ⟨context⟩ { ##1 \exp_not:N \stopverbatimsc }
841 }
842 ⟨*!context⟩
843 \NewDocumentEnvironment { verbatimsc } { }
844 {
845 ⟨plain⟩ \group_begin:
846 ⟨latex⟩ \cs_set_eq:cN { @xverbatim } \__scontents_xverb:
847 \verbatim
848 }
849 {
850 ⟨plain⟩ \group_end:
851 }
852 ⟨/!context⟩
853 ⟨context⟩\definetyping[verbatimsc]
s_{54} \langle /loader\rangle855 \langle \text{*core} \rangle
```
<span id="page-30-29"></span><span id="page-30-28"></span><span id="page-30-22"></span><span id="page-30-19"></span><span id="page-30-18"></span><span id="page-30-13"></span>(*End definition for \typestored and others. These functions are documented on page 5.*)

#### **10.13 Some auxiliaries**

\\_\_scontents\_tabs\_to\_spaces: In a verbatim context the TAB character is made active and set equal [to](#page-4-3) \\_\_scontents\_tabs\_to\_spaces:, to produce as many spaces as the width-tab key was set to.

```
856 \cs_new:Npn \__scontents_tabs_to_spaces:
857 { \prg_replicate:nn { \l__scontents_tab_width_int } { ~ } }
```
<span id="page-30-24"></span><span id="page-30-8"></span>(*End definition for \\_\_scontents\_tabs\_to\_spaces:.*)

\\_\_scontents\_do\_noligs:N \\_\_scontents\_do\_noligs:N is an alternative definition for  $\mathbb{E}\mathbb{E}X$   $_{2\varepsilon}$ 's \do@noligs which makes sure to not consume following space tokens. The  $\mathbb{E} \{ \mathbb{R} \}$  z<sub> $\epsilon$ </sub> version ends with \char`#1, which leaves TEX still looking for an 〈*optional space*〉. This version uses \char\_generate:nn to ensure that doesn't happen.

```
858 \cs_new:Npn \__scontents_do_noligs:N #1
859 {
860 \char_set_catcode_active:N #1
861 \char_set_active_eq:Nc #1 { __scontents_active_char_ \token_to_str:N #1 : }
862 \cs_set:cpx { __scontents_active_char_ \token_to_str:N #1 : }
863 {
864 \mode_leave_vertical:
865 \tex_kern:D \c_zero_dim
866 \char_generate:nn { *1 } { 12 }
867 }
868 }
```
<span id="page-30-21"></span><span id="page-30-14"></span><span id="page-30-12"></span><span id="page-30-6"></span><span id="page-30-4"></span><span id="page-30-3"></span>(*End definition for \\_\_scontents\_do\_noligs:N.*)

\\_scontents\_set\_active\_eq:NN Shortcut definitions for common catcode changes. The ^^L needs a special treatment in non-ETEX mode \\_scontents\_make\_control\_chars\_active: because in Plain TEX it is an \outer token.

```
869 \cs_new_protected:Npn \__scontents_set_active_eq:NN #1
870 {
871 \char_set_catcode_active:N #1
872 \char_set_active_eq:NN #1
873 }
874 ⟨/core⟩
875 ⟨*loader⟩
876 \group_begin:
877 ⟨plain⟩ \char_set_catcode_active:n { `\* }
878 \cs_new_protected:Npn \__scontents_plain_disable_outer_par:
879 ⟨*plain⟩
880 {
881 \group_begin:
882 \char_set_lccode:nn { `\* } { `\^^L }
883 \tex_lowercase:D { \group_end:
884 \tex_let:D * \scan_stop:
885 }
SCONTENTS © 2019 by Pablo González 31/38
```

```
886 }
887 ⟨/plain⟩
888 ⟨latex j context⟩ { }
889 \group_end:
890 ⟨/loader⟩
891 ⟨*core⟩
892 \group_begin:
893 \char_set_catcode_active:N \*
894 \cs_new_protected:Npn \__scontents_make_control_chars_active:
895 {
896 \__scontents_plain_disable_outer_par:
897 \__scontents_set_active_eq:NN \^^I \__scontents_tab:
898 \__scontents_set_active_eq:NN \^^L \__scontents_par:
899 \__scontents_set_active_eq:NN \^^M \__scontents_ret:w
900 }
901 \group_end:
```
<span id="page-31-23"></span><span id="page-31-22"></span><span id="page-31-21"></span><span id="page-31-20"></span><span id="page-31-3"></span><span id="page-31-0"></span>(*End definition for \\_\_scontents\_set\_active\_eq:NN and \\_\_scontents\_make\_control\_chars\_active:.*)

#### <span id="page-31-7"></span>**10.14 The command** \setupsc

User command \setupsc to setup module.

\setupsc A user-level wrapper for \keys\_set:nn{ scontents }.

```
902 ⟨/core⟩
903 ⟨*loader⟩
904 \NewDocumentCommand { \setupsc } { +m }
905 { \keys_set:nn { scontents } {#1} }
906 ⟨/loader⟩
907 ⟨*core⟩
```
<span id="page-31-14"></span><span id="page-31-12"></span>(*End definition for \setupsc. This function is documented on page 2.*)

#### **10.15 The command** \meaningsc

\meaningsc User command \meaningsc to see content stored in [s](#page-1-7)eq.

```
908 ⟨/core⟩
909 ⟨*loader⟩
910 \NewDocumentCommand { \meaningsc } { o m }
911 { \__scontents_meaningsc_internal:nn {#1} {#2} }
_{912} \langle /loader\rangle913 ⟨*core⟩
914 \cs_new_protected:Npn \__scontents_meaningsc_internal:nn #1 #2
915 {
916 \group_begin:
917 \int_5 at:Nn \l__scontents_seq_item_int { 1 }
918 \tl_if_novalue:nF {#1} { \keys_set:nn { scontents / typemeaning } {#1} }
919 \__scontents_meaningsc:n {#2}
920 \group_end:
921 }
922 \group_begin:
923 \char_set_catcode_active:N \^^I
924 \cs_new_protected:Npn \__scontents_meaningsc:n #1
\frac{925}{25} {
926 \tl_set:Nx \l__scontents_temp_tl
927 { \exp_args:NV \__scontents_getfrom_seq:nn \l__scontents_seq_item_int {#1} }
928 \tl_replace_all:Nxn \l__scontents_temp_tl { \iow_char:N \^^J } { ~ }
929 \tl_remove_once:NV \l__scontents_temp_tl \c__scontents_hidden_space_str
930 \tl_log:N \l__scontents_temp_tl
931 \tl_use:N \l__scontents_verb_font_tl
932 \tl_replace_all:Nnx \l__scontents_temp_tl { ^^I } { \__scontents_tabs_to_spaces: }
933 \cs_replacement_spec:N \l__scontents_temp_tl
934 }
935 \group_end:
```
<span id="page-31-28"></span><span id="page-31-27"></span><span id="page-31-26"></span><span id="page-31-25"></span><span id="page-31-24"></span><span id="page-31-18"></span><span id="page-31-17"></span><span id="page-31-16"></span><span id="page-31-10"></span><span id="page-31-8"></span><span id="page-31-5"></span><span id="page-31-2"></span><span id="page-31-1"></span>(*End definition for \meaningsc. This function is documented on page 6.*)

#### **10.16 The command** \countsc

\countsc User command \countsc to count number of contents stored in seq.

```
936 ⟨/core⟩
937 ⟨*loader⟩
938 \NewExpandableDocumentCommand { \countsc } { m }
939 { \seq_count:c { g__scontents_name_#1_seq } }
940 ⟨/loader⟩
941 ⟨*core⟩
```
<span id="page-32-19"></span>(*End definition for \countsc. This function is documented on page 6.*)

#### <span id="page-32-3"></span>**10.17 The command** \cleanseqsc

\cleanseqsc A user command \cleanseqsc to clear (remove) a [de](#page-5-5)fined seq.

```
942 ⟨/core⟩
_{943} \langle*loader\rangle944 \NewDocumentCommand { \cleanseqsc } { m }
945 { \seq_clear_new:c { g__scontents_name_#1_seq } }
946 ⟨/loader⟩
947 ⟨*core⟩
```
<span id="page-32-18"></span><span id="page-32-17"></span>(*End definition for \cleanseqsc. This function is documented on page 6.*)

### **10.18 Warning and error messages**

Warning and error messages used throughout the package.

```
948 \msg_new:nnn { scontents } { junk-after-begin }
949 {
950 Junk~characters~#1~\msg_line_context: :
951 \quad \text{IV} \quad \text{IV}952 #2
953 }
954 \msg_new:nnn { scontents } { empty-stored-content }
955 { Empty~value~for~key~'getstored'~\msg_line_context:. }
956 \msg_new:nnn { scontents } { empty-variable }
957 { Variable~'#1'~empty~\msg_line_context:. }
958 \msg_new:nnn { scontents } { rewriting-file }
959 { Overwriting ~ file ~ '#1' }
960 \msg_new:nnn { scontents } { writing-file }
   { Writing ~ file ~ '#1' }
962 \msg_new:nnn { scontents } { rescanning-text }
963 { Rescanning~text~'#1'~after~\c_backslash_str end{scontents}~\msg_line_context:.}
964 \msg_new:nnn { scontents } { multiple-begin }
   965 { Multiple~\c_backslash_str begin{scontents}~\msg_line_context:.}
966 \msg_new:nnn { scontents } { undefined-storage }
967 { Storage~named~'#1'~is~not~defined. }
968 \msg_new:nnn { scontents } { index-out-of-range }
969 {
970 \int_compare:nNnTF {#1} = { 0 }
971 { Index~of~sequence~cannot~be~zero. }
972 {
973 Index~'#1'~out~of~range~for~'#2'.~
974 \int_compare:nNnTF {#1} > { 0 }
975 { \text{Max } = } { \text{ Min } = - } #3.
976 }
977 }
978 \msg_new:nnnn { scontents } { env-key-unknown }
979 { The~key~'#1'~is~unknown~by~environment~'scontents'~and~is~being~ignored.}
    \{981 The~environment~'scontents'~does~not~have~a~key~called~'#1'.\\
982 Check~that~you~have~spelled~the~key~name~correctly.
983 }
984 \msg_new:nnnn { scontents } { env-key-value-unknown }
985 { The~key~'#1=#2'~is~unknown~by~environment~'scontents'~and~is~being~ignored. }
986 {
987 The~environment~'scontents'~does~not~have~a~key~called~'#1'.\\
988 Check~that~you~have~spelled~the~key~name~correctly.
```
<span id="page-32-21"></span><span id="page-32-16"></span><span id="page-32-15"></span><span id="page-32-7"></span><span id="page-32-6"></span><span id="page-32-2"></span><span id="page-32-1"></span>**SCONTENTS** © 2019 by Pablo González 33/38

```
989 }
990 \msg_new:nnnn { scontents } { cmd-key-unknown }
991 { The~key~'#1'~is~unknown~by~'\c_backslash_str Scontents'~and~is~being~ignored.}
992 {
993 The~command~'\c_backslash_str Scontents'~does~not~have~a~key~called~'#1'.\\
994 Check~that~you~have~spelled~the~key~name~correctly.
995 }
996 \msg_new:nnnn { scontents } { cmd-key-value-unknown }
997 { The~key~'#1=#2'~is~unknown~by~'\c_backslash_str Scontents'~and~is~being~ignored. }
998 {
       The~command~'\c_backslash_str Scontents'~does~not~have~a~key~called~'#1'.\\
       Check~that~you~have~spelled~the~key~name~correctly.
1001 }
1002 \msg_new:nnnn { scontents } { for-key-unknown }
1003 { The~key~'#1'~is~unknown~by~'\c_backslash_str foreachsc'~and~is~being~ignored.}
_{1004} {
       1005 The~command~'\c_backslash_str foreachsc'~does~not~have~a~key~called~'#1'.\\
       1006 Check~that~you~have~spelled~the~key~name~correctly.
1007 }
1008 \msg_new:nnnn { scontents } { for-key-value-unknown }
1009 { The~key~'#1=#2'~is~unknown~by~'\c_backslash_str foreachsc'~and~is~being~ignored. }
1010 {
1011 The~command~'\c_backslash_str foreachsc'~does~not~have~a~key~called~'#1'.\\
1012 Check~that~you~have~spelled~the~key~name~correctly.
1013 }
1014 \msg_new:nnnn { scontents } { type-key-unknown }
1015 { The~key~'#1'~is~unknown~and~is~being~ignored. }
1016 {
1017 This~command~does~not~have~a~key~called~'#1'.\\
1018 This~command~only~accepts~the~key~'width-tab'.
1019 }
1020 \msg_new:nnnn { scontents } { type-key-value-unknown }
1021 { The~key~'#1'~to~which~you~passed~'#2'~is~unknown~and~is~being~ignored. }
1022 {
1023 This~command~does~not~have~a~key~called~'#1'.\\
1024 This~command~only~accepts~the~key~'width-tab'.
1025 }
1026 \msg_new:nnn { scontents } { empty-environment }
1027 { scontents~environment~empty~\msg_line_context:. }
1028 \msg_new:nnnn { scontents } { verbatim-newline }
1029 { Verbatim~argument~of~#1~ended~by~end~of~line. }
1030 \frac{5}{20}1031 The~verbatim~argument~of~the~#1~cannot~contain~more~than~one~line,~
      but~the~end~1033 of~the~current~line~has~been~reached.~You~may~have~forgotten~the~
1034 closing~delimiter.
1035 \\ \\
1036 LaTeX~will~ignore~'#2'.
1037 }
1038 \msg_new:nnnn { scontents } { verbatim-tokenized }
1039 { The~verbatim~#1~cannot~be~used~inside~an~argument. }
1040 {
1041 The~#1~takes~a~verbatim~argument.~
1042 It~may~not~appear~within~the~argument~of~another~function.~
1043 It~received~an~illegal~token \tl_if_empty:nF {#3} { ~'#3' } .
1044 \\ \\
1045 LaTeX~will~ignore~'#2'.
     \mathcal{F}
```
#### <span id="page-33-15"></span><span id="page-33-10"></span><span id="page-33-9"></span><span id="page-33-7"></span><span id="page-33-6"></span><span id="page-33-5"></span><span id="page-33-4"></span>**10.19 Finish package**

Finish package implementation.

<span id="page-33-8"></span> ⟨/core⟩ 1048 (plain j context) \ ExplSyntaxOff

# **Symbols**

**11 Index of Implementation**

<span id="page-34-0"></span>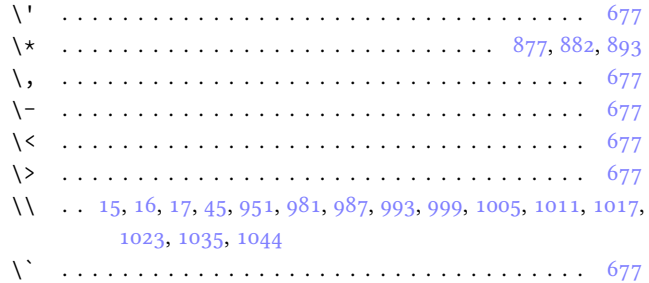

# **[B](#page-13-1)**

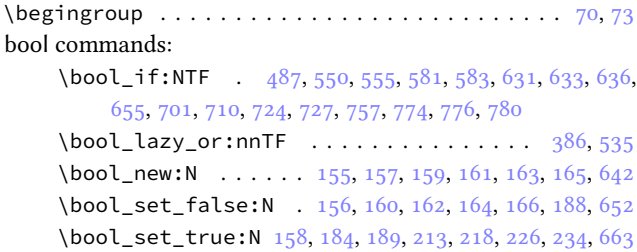

# **C**

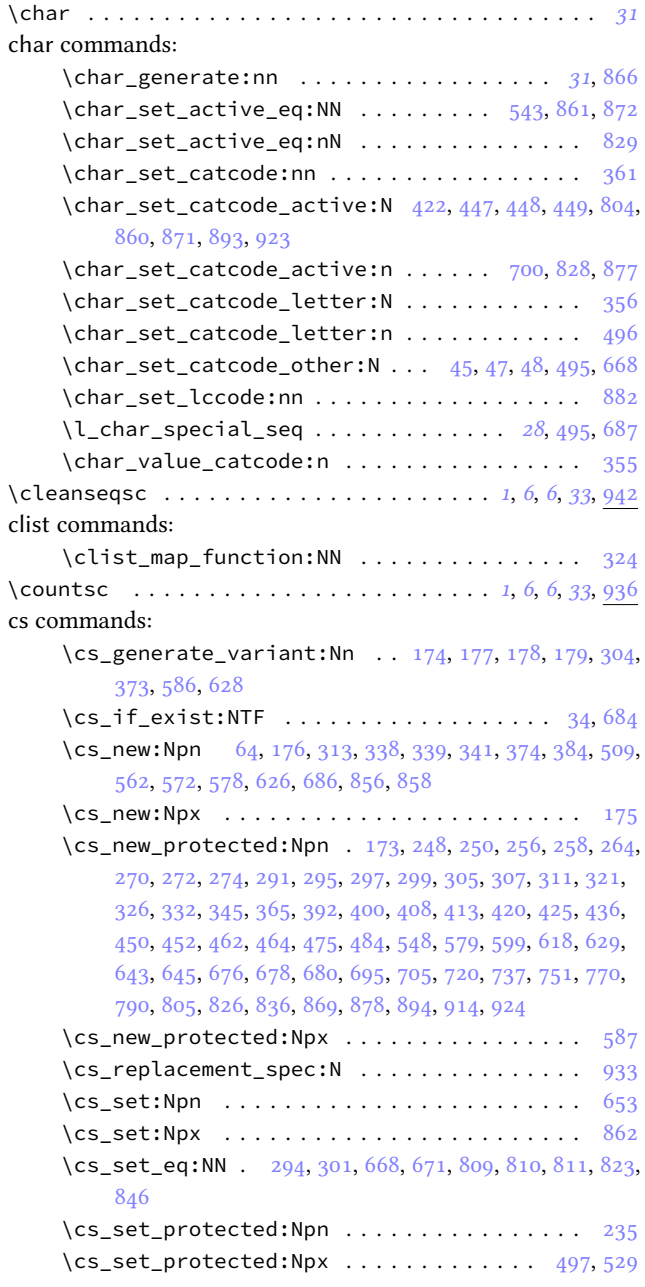

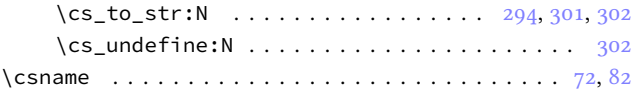

#### **D**

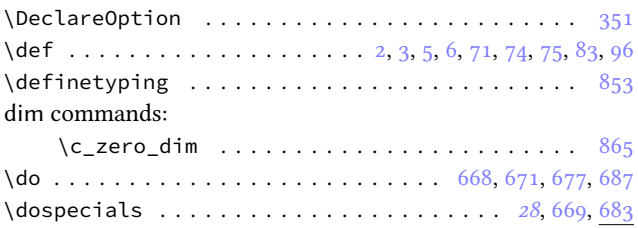

# **E**

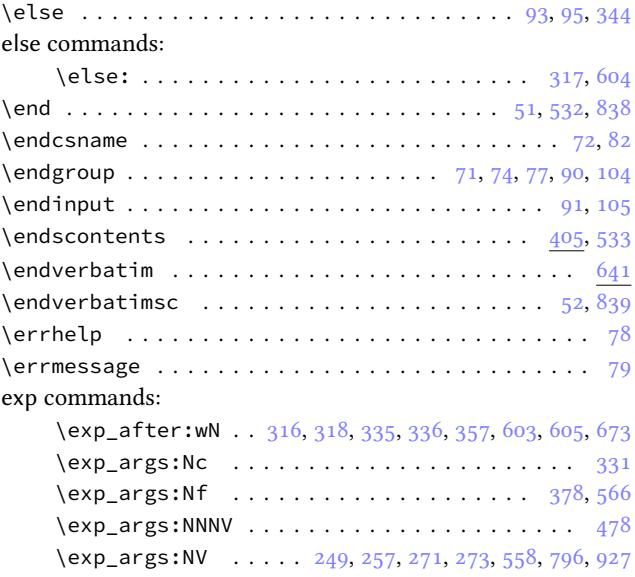

\exp\_not:N 499, 502, 509, 512, 532, 557, 590, 592, [593,](#page-20-23) 599, 816, 836, 838, 839, 840 \exp\_not:n 403, 524, 570, 575, 576, 707, 722, 775, [781,](#page-23-10) 820

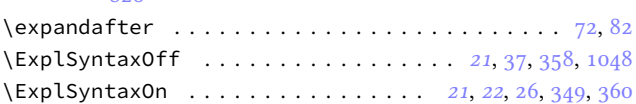

#### **F**

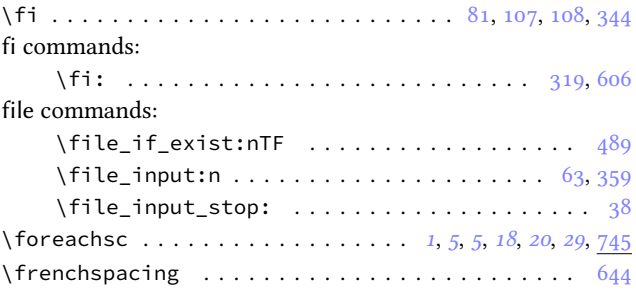

# **G**

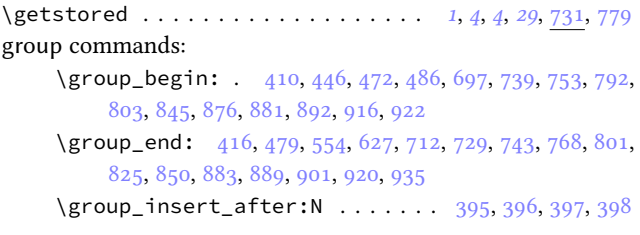

# **[I](#page-30-18)**

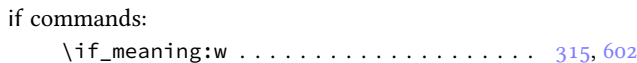

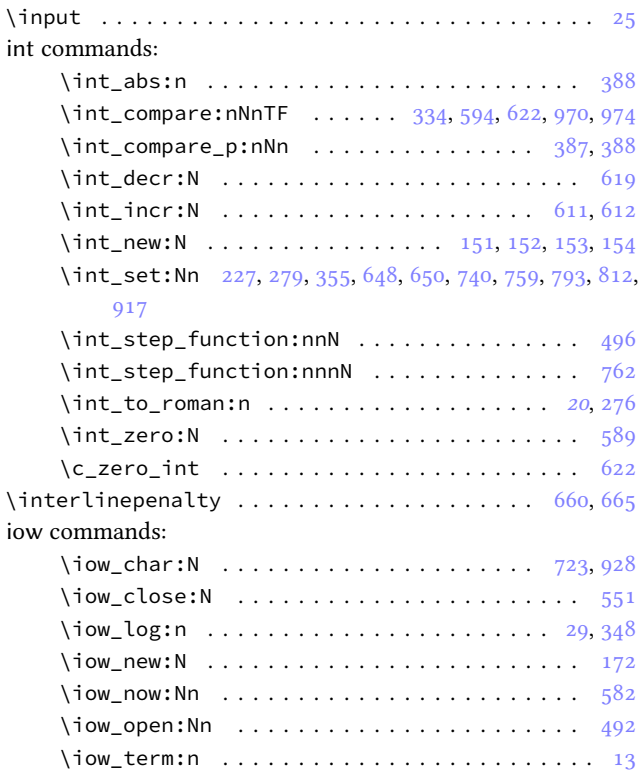

# **K**

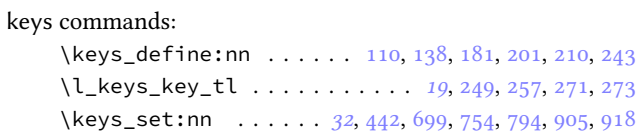

# **L**

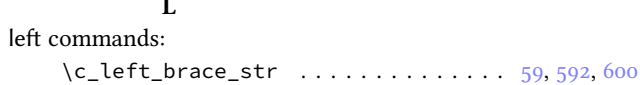

# **M**

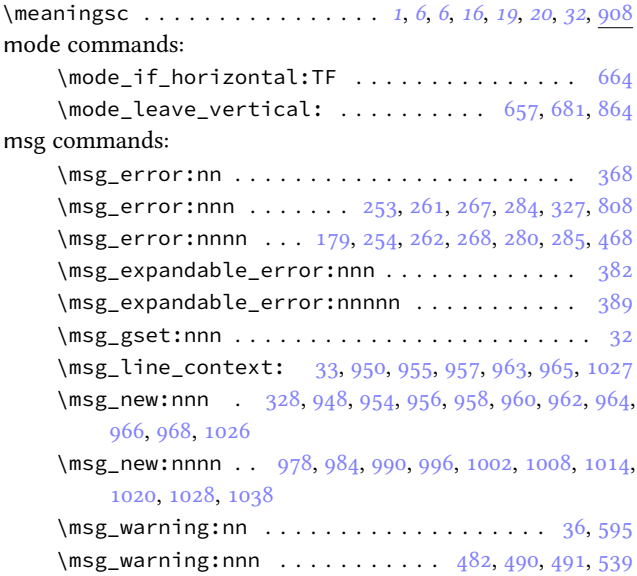

# **[N](#page-33-10)**

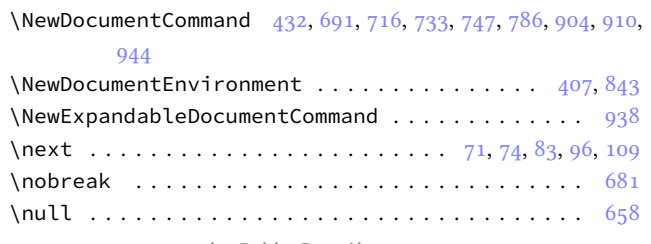

SCONTENTS © 2019 by Pablo González [3](#page-15-0)[6/38](#page-25-20)

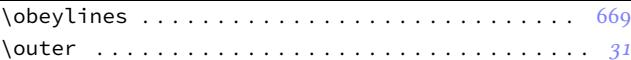

# **P**

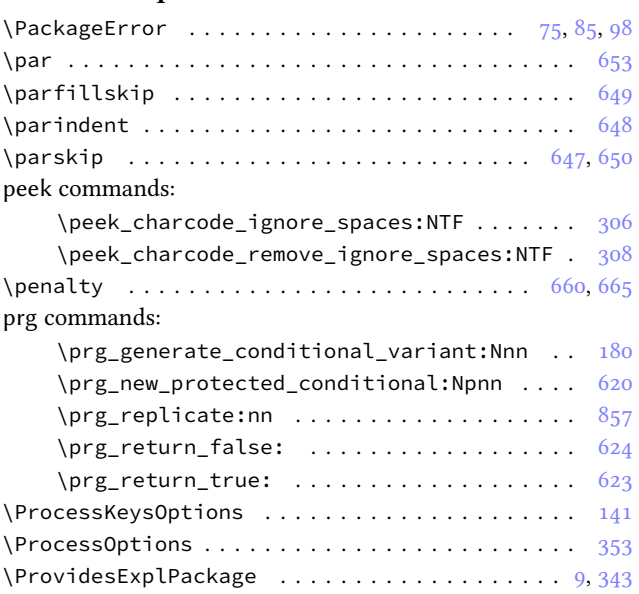

# **Q**

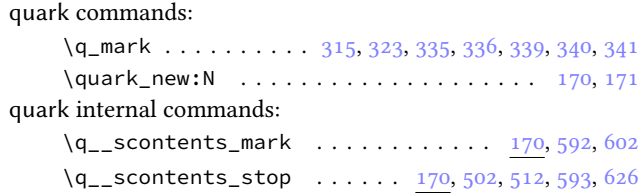

# **R**

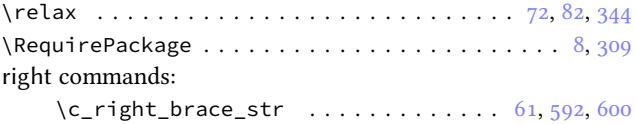

# $\frac{S}{\text{det}}$

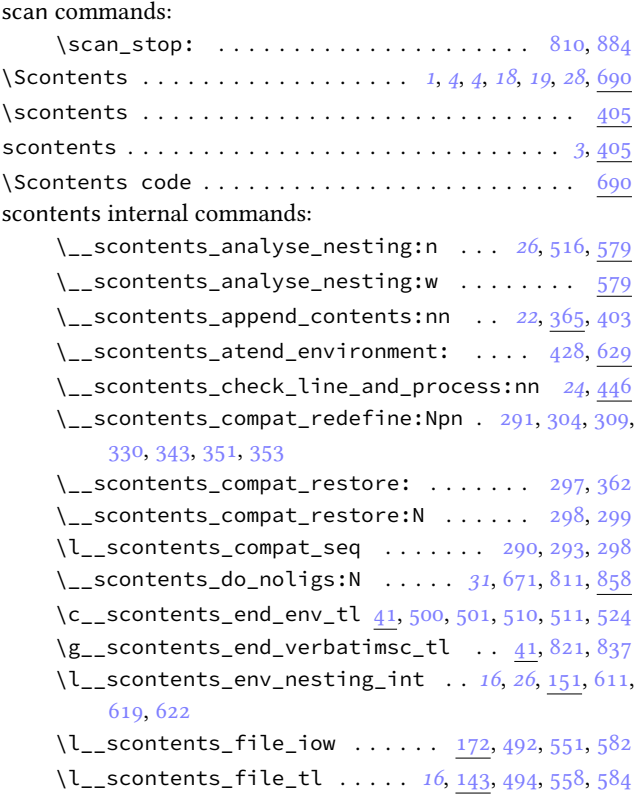

628 \\_\_scontents\_file\_write\_stop:N . . . *24*, 477, 484 \l\_\_scontents\_fname\_out\_tl . *16*, 143, 185, 190, 473 \l\_\_scontents\_forced\_eol\_bool . . . [126](#page-22-12), [633](#page-23-15), [724](#page-23-16) \\_s[con](#page-26-8)tents\_foreach\_add\_body:n ... 766,770 \l\_\_scontents\_foreach\_after\_bool . 1[61,](#page-22-12) [162,](#page-23-17) [218,](#page-23-16) 780 \l\_\_scontents\_foreach\_after\_ bool  $\lvert \cdot \rvert$  \l\_\_scontents\_ $foreach\_stop\_bool$ ................ [159](#page-17-4) \l\_\_[sco](#page-28-4)ntents\_foreach\_after\_tl *16*, 143, 219, 781 \l\_\_scontents\_foreach\_before\_bool 159, 213, 774 \l\_\_scontents\_foreach\_before\_tl *16*, 143, 214, 775 \l\_\_scontents\_foreach\_name\_seq\_t[l](#page-15-1) . *[16](#page-15-1)*, [143,](#page-18-12) [755,](#page-16-19) 779 \l\_\_scontents\_foreach\_print\_seq *17*, [167,](#page-16-19) [756,](#page-17-3) [767,](#page-28-2) 772 \l scontents foreach sep tl [. .](#page-15-1) . . . . [238](#page-15-1), [767](#page-28-23) \l\_\_[sco](#page-28-14)ntents\_foreach\_start\_int . . . . 222, 763 \l\_\_scontents\_foreach\_step\_int [. .](#page-16-20) . [. .](#page-16-20) [230](#page-28-24), [764](#page-28-25) \l\_\_[sco](#page-28-26)ntents\_foreach\_stop\_bool . . . . 226, 757 \l\_\_scontents\_foreach\_stop\_int *16*, 151, [227,](#page-18-13) [759,](#page-28-25) 765 \\_\_scontents\_foreach\_wrapper:n .... [235,](#page-18-14)[777](#page-28-27) \l\_\_scontents\_foreach\_wrapper\_bool 159, [234,](#page-18-0) [776](#page-28-1) \\_scontents\_foreachsc\_internal:[nn](#page-15-0) [. .](#page-15-0) [748](#page-18-7),[751](#page-28-18)  $\_{s}$ s[con](#page-28-28)tents\_format\_case:nnn .....  $64, 531, 815$ \\_\_scontents\_getfrom\_seq:nn *22*, 374, 742, [796,](#page-18-15) [927](#page-28-29) \\_\_scontents\_getfrom\_seq:nnn......... [374](#page-28-3) \\_\_scontents\_getstored\_internal:nn . . [734,](#page-28-30) [737](#page-28-6) \\_\_scontents\_grab\_optional:n......... [430](#page-29-17) \\_\_scontents\_grab\_optional:w [.](#page-21-15) . [.](#page-21-15) *23*, *[24](#page-28-31)*, [430,](#page-29-18) [457](#page-31-16) \c\_\_scontents\_hidden\_space\_str *17*, 168, 634, [708,](#page-21-15) 725, 797, 929 \\_\_scontents\_if\_nested: . . . . . . . . . . . . . . . *[26](#page-22-13)*  $\_{s}$ scontents\_if\_nested:TF. [.](#page-22-12) . . . . . . . [520,](#page-22-13) [579](#page-23-18) \\_\_scontents\_lastfrom\_seq:n *22*, [392](#page-16-21), [637](#page-16-21), [711](#page-26-31), [728](#page-27-24) \l\_\_[sco](#page-27-25)[nten](#page-29-19)[ts\\_m](#page-31-17)acro\_tmp\_tl . *16*, 143, 477, 480, 481, 634, 635 \\_\_scontents\_make\_control\_chars\_active: [.](#page-24-22) [471,](#page-25-26) 504, 869  $\_{s}$ scontents\_meaningsc:n........ [919](#page-23-19), [924](#page-23-20) \\_s[con](#page-26-31)[tent](#page-26-32)s\_meaningsc\_internal:nn . . 911, 914  $\lceil$ l\_scontents\_name\_seq\_cmd\_tl  $115, 709, 711, 726,$  $115, 709, 711, 726,$  $115, 709, 711, 726,$ [728](#page-24-23) \l\_\_scontents\_name\_seq\_env\_tl . . . 112, [635,](#page-31-18) [637](#page-31-5) \\_\_scontents\_nesting\_decr: . . . . . . . *26*, [522,](#page-31-19) [579](#page-31-4)  $\_{s}$ scontents\_nolig\_list:......... [672](#page-27-27), [676](#page-27-28) \\_\_s[con](#page-28-32)tents\_norm\_arg:n . . . . . . . . . . . . *28*, 690 \\_\_scontents\_normalise\_line\_ends:N *[23](#page-15-3)*, [441,](#page-26-32) [450](#page-26-33)  $\_{s}$ scontents\_optarg:nn . . . . . . . . [305,](#page-25-26) [310,](#page-24-24) [312](#page-25-26) \\_scontents\_package\_later\_aux:Nn . . [331,](#page-26-34) [332](#page-27-9) \\_\_scontents\_par: ................ 1[75,](#page-27-23)[898](#page-27-23) \\_\_scontents\_parse\_command\_keys:n . *[19](#page-22-13)*, [208,](#page-22-14) [256](#page-23-4) \\_\_scontents\_parse\_command\_keys:nn [. . .](#page-20-8) [. .](#page-20-44) [256](#page-20-45) \\_\_scontents\_parse\_environment\_keys:n *[19](#page-20-23)*, [199,](#page-20-13) 248 \\_\_scontents\_parse\_environment\_keys[:nn](#page-18-16) [. .](#page-17-13) [248](#page-18-16) \\_\_scontents\_parse\_foreach\_keys:n . *20*, 241, [264](#page-18-16) \\_\_scontents\_parse\_foreach\_keys:nn . . .. [.](#page-18-17) [264](#page-17-14) \\_\_s[con](#page-18-17)tents\_parse\_type\_meaning\_key:n 246, 272

\\_\_scontents\_parse\_typemeaning\_key:n . . . . *20*  $\_{\_}$ scontents\_parse\_version:w ... 335, 336, 338 \\_\_scontents\_parse\_version\_auxi:w . . 338, 339 \\_\_scontents\_parse\_version\_auxii:w . . 340, [341](#page-19-21) \\_\_scontents\_plain\_disable\_outer\_par: 878, 8[96](#page-19-21) \l\_\_scontents\_print\_cmd\_bool . . *22*, [123,](#page-20-20) [710,](#page-20-21) [727](#page-20-5) \l\_\_scontents\_print\_env\_bool . . . . . *22*, [120,](#page-20-5) [636](#page-20-6) \\_\_scontents\_provides\_aux:nn ...... [344,](#page-20-39) [345](#page-20-7) \\_\_scontents\_remove\_leading\_nl:n . . . . . *[24](#page-30-11)*, [484](#page-31-21) \\_\_sco[n](#page-21-16)tents\_remove\_leading\_nl:nn ... [567,](#page-27-2)[572](#page-28-0)  $\_{\_}$ scontents\_remove\_leading\_nl:w[.](#page-21-16)......  $484$  $\_{s}$ scontents\_require\_auxi:wn ....... [310,](#page-20-16) [311](#page-20-14)  $\_{\_}$ scontents\_require\_auxii:wnw .... 3[12,](#page-23-16) [321](#page-23-16) \\_\_scontents\_require\_auxiii:n ..... [324,](#page-25-27) [326](#page-25-4) \\_\_scontents\_rescan\_tokens:n *30*, 34, 173, 395, [540,](#page-23-16) 741, 813 \\_\_scontents\_ret:w . . . . *24*, 497, 505, 529, [543,](#page-20-45) [899](#page-20-11) \\_\_scontents\_Scontents\_auxi:N. [. .](#page-20-3) . . . . . [690](#page-20-12) \\_\_scontents\_scontents\_env\_be[gin](#page-29-20)[:](#page-13-5)...... [405](#page-24-25) \\_\_s[con](#page-28-33)[tent](#page-29-21)s\_scontents\_env\_end: ....... 405 \\_\_scon[te](#page-23-16)nts\_Scontents\_inte[rnal](#page-24-26)[:nn](#page-24-27)[.](#page-24-28).... [690](#page-31-22) \l\_\_scontents\_seq\_item\_int . *16*, 151, 279, 793, [796,](#page-27-23) 917, 927 \\_\_scontents\_set\_active\_eq:NN ..... 679, [869](#page-22-6)  $\_{s}$ scontents\_stararg:nn ....... 307, 352, [354](#page-27-23) \\_\_scontents\_start\_after\_opt[ion:w](#page-15-0) . *[24](#page-19-12)*, [444](#page-29-10), [446](#page-29-18) \\_\_s[con](#page-31-9)[tent](#page-31-16)s\_start\_environment:w ... 423,446 \\_\_scontents\_stop\_environment: ..... [427,](#page-27-29) [446](#page-30-23) \\_\_scontents\_store\_to\_seq: . . . . . .. [. .](#page-20-9)[.](#page-20-9) [. . .](#page-20-46) *[27](#page-20-24)* \\_\_scontents\_store\_to\_seq:NN *22*, 400, 6[35](#page-22-12), [709,](#page-22-15) [726](#page-22-12) \l\_\_scontents\_storing\_bool . *17*, *26*, 155, [188,](#page-22-16) [555,](#page-22-12) 583, 631 \\_\_scontents\_tab: ............... 175, 8[97](#page-26-30)  $\lvert \lvert$  scontents\_tab\_width\_int ....... [129,](#page-27-26) [857](#page-27-28) \\_\_scontents\_tabs\_to\_spaces: [. .](#page-16-23) *[31](#page-25-26)*, [829](#page-16-23), [856](#page-17-0), [932](#page-24-1)  $\lceil$ l\_[sco](#page-25-1)[nten](#page-26-0)ts\_temp\_bool ..... 642, 652, 655, 663 \g\_\_scontents\_temp\_tl . . . . . *16*, 143, 394, [396,](#page-17-12) [398](#page-31-23) \l\_\_scontents\_temp\_tl . *16*, 143, 323, 324, [440,](#page-15-6) [441,](#page-30-24) 442, 707, 708, 709, 722, 723, 725, 72[6,](#page-30-27) 7[95,](#page-29-0) 7[97,](#page-30-27) 7[98,](#page-31-24) 799, 800, 926, 928, 929, 930, 932, 9[33](#page-26-4) \l\_\_scontents\_tmpa\_int 151, 3[55,](#page-15-1) [361](#page-15-1), [589,](#page-21-18) [594,](#page-21-8) [612](#page-21-10) \\_\_scontents\_typestored\_[interna](#page-15-1)[l:n](#page-20-38)n [.](#page-20-3) [787](#page-22-17),[790](#page-22-14) \\_\_s[con](#page-22-8)[tent](#page-27-15)[s\\_us](#page-27-24)[e\\_n](#page-27-26)o[ne\\_](#page-27-16)[deli](#page-27-18)[mit\\_](#page-27-25)[by\\_](#page-27-28)[q\\_st](#page-29-22)[op:w](#page-29-19) [57](#page-29-23)9 \\_\_s[con](#page-29-24)[tent](#page-29-25)[s\\_ve](#page-31-25)[rb\\_](#page-31-10)a[rg:](#page-31-17)w [.](#page-31-26). [. .](#page-31-24). [. .](#page-31-27) . . . . . *28*, 690 \\_\_scontents\_verb\_arg\_in[ter](#page-15-0)[nal:](#page-20-2)n [.](#page-25-22). [. .](#page-25-19) . . . [690](#page-25-21) \l\_\_scontents\_verb\_font\_tl . . . . . . 118, [670,](#page-29-26) [931](#page-29-3) \\_\_scontents\_verb\_print:N . . . . . . . . . *30*, *30*, [784](#page-25-26)  $\_{s}$ scontents\_verb\_print\_EOL: ...... 8[09,](#page-27-23) [823](#page-27-23) \\_\_scontents\_verb\_processor\_iterate:w . [484](#page-27-23) \\_\_scontents\_verb\_processor\_output:[n](#page-15-7) . *[26](#page-26-35)*, [517,](#page-31-28) 523, 528, 579 \\_\_scontents\_verbatim\_aux: ........ [644,](#page-29-27) [645](#page-29-28) \\_\_scontents\_vobeyspaces: .......... 644, [678](#page-23-16) \l\_\_scontents\_writing\_bool . *17*, *26*, 155, 1[84,](#page-25-26) [189](#page-24-29), [487](#page-24-30), [550,](#page-24-31) [581](#page-25-26)  $\_{s}$ scontents\_xobeysp: ............... [679,](#page-26-18) [680](#page-26-13) \\_\_scontents\_xverb: ............... 644, [826,](#page-26-18) [846](#page-27-10)  $\setminus$ \_scontents\_xverb:w [. .](#page-17-1). . . . . . . . . . . . . . . [784](#page-17-2)  $\_{s}$ s[con](#page-23-0)[tent](#page-24-0)[s\\_za](#page-25-0)p\_space:ww . . . . . . . 313, 318, 323 \Scontents\* . . . . . . . . . . . . . . . . . . . . . . . . .. [. . .](#page-27-29) *[19](#page-27-11)* \ScontentsCoreFileDate . . . . . . . . . . . . .. [. .](#page-26-18)[.](#page-26-18) [. .](#page-29-5) 3, [94](#page-30-28) \ScontentsFileDate . . . . . . . . . . . . . . . . . 2, 10, 27, [94](#page-29-29)

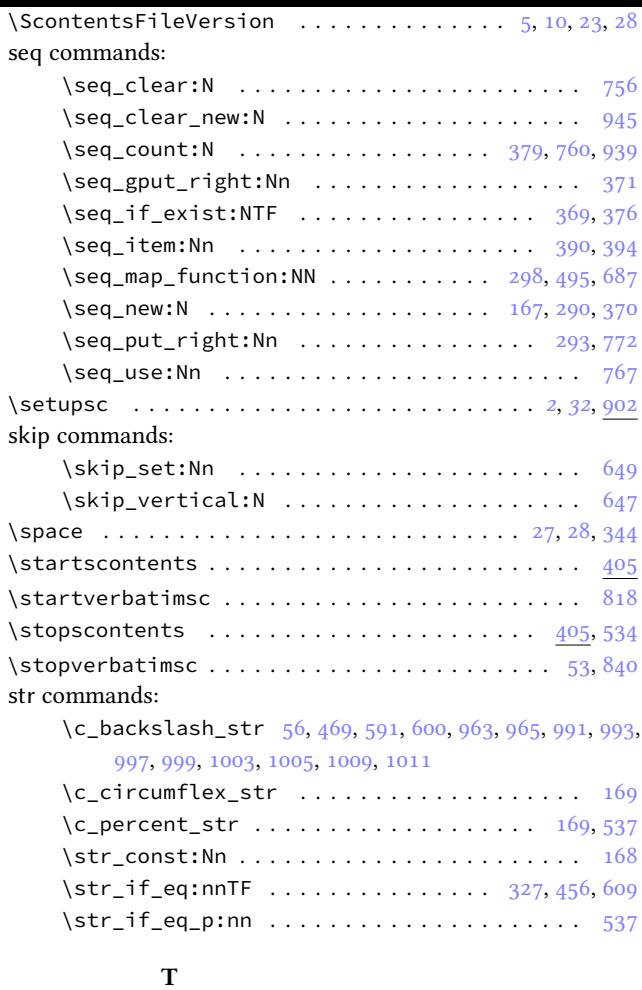

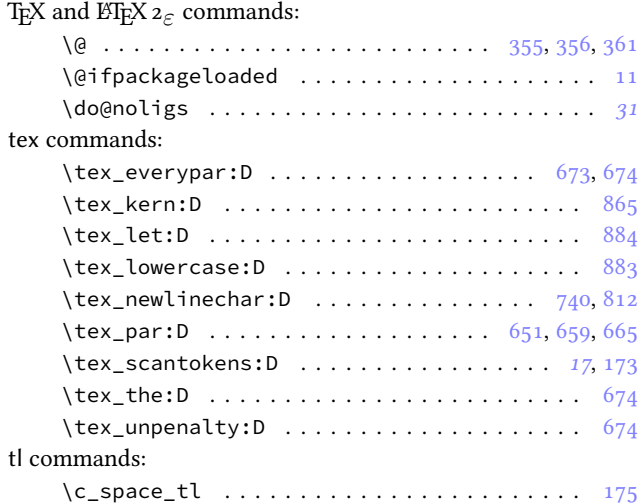

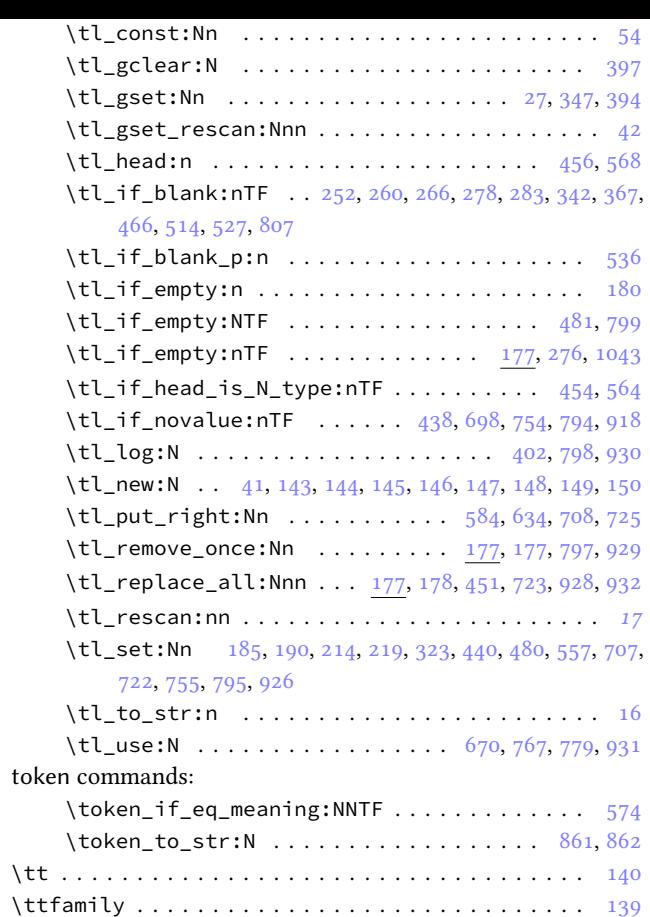

# **U**

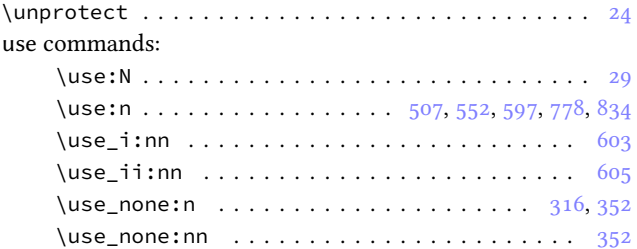

\typestored . . . . . . . . . . . . *1*, *5*, *5*, *16*, 16, *19*, *20*, *30*, [784](#page-25-33)

#### **V**

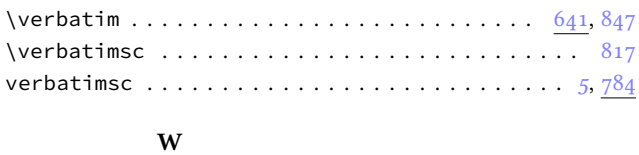

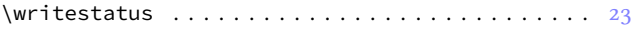